COPY

CASE FILE

# NASA TECHNICAL MEMORANDUM

NASATMX-64680

## HEAO STAR TRACKER SEARCH PROGRAM

William J. Weiler Program Development

March 6, 1972

## NASA

George C. Marshall Space Flight Center Marshall Space Flight Center, Alabama

MSFC • Form 3190 (Rev. June 1971)

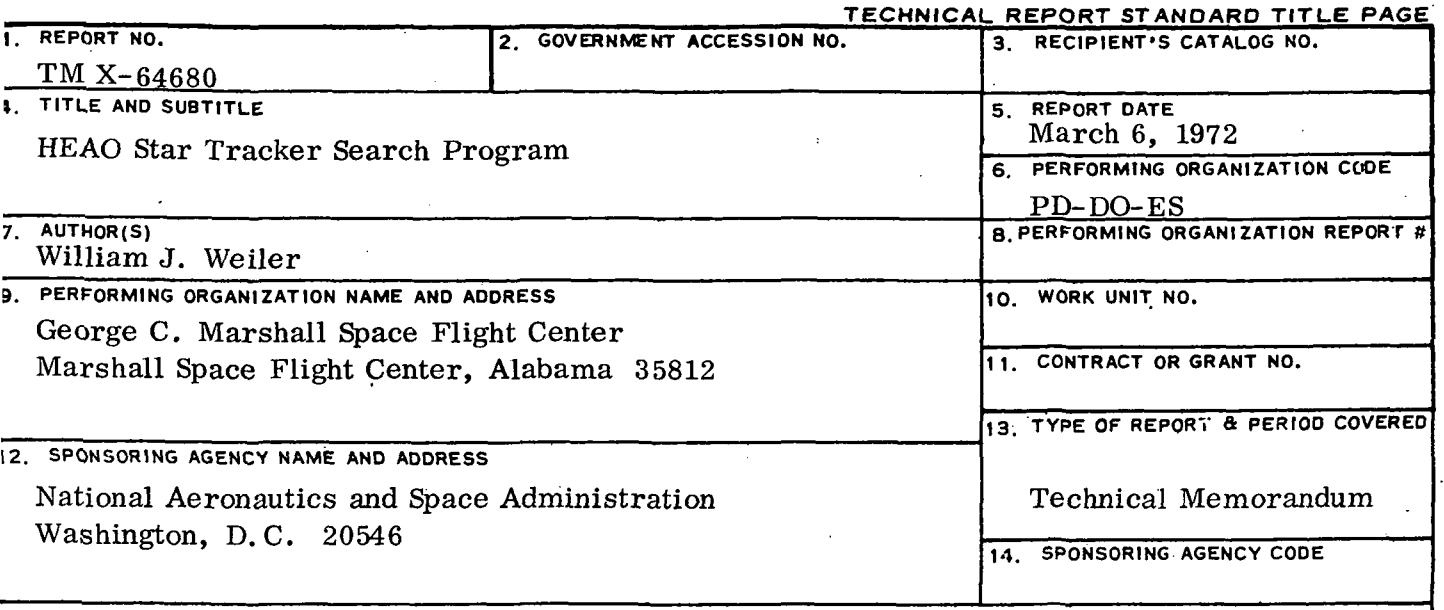

#### 15. SUPPLEMENTARY NOTES

Prepared by the Navigation and Control Systems Branch, Electronics and Controls Division, Preliminary Design Office, Program Development

#### 16. ABSTRACT

The High Energy Astronomy Observatory (HEAO) requires a highly accurate and flexible control system to accommodate its scientific payload. One of the critical elements of this system is the star tracker subsystem, which defines an accurate three-axis attitude reference. A digital computer program has been developed to evaluate the ability of a particular star tracker configuration to meet the requirements for attitude reference at various vehicle orientations. Used in conjunction with an adequate star catalog, this program provides information on availability of stars for each tracker and on the ability of the system to maintain three-axis attitude reference throughout a representative sequence of vehicle orientations. This program was developed-to provide information necessary for the selection of baseline and possible alternate star tracker configurations for the HEAO-C mission. It could be adapted, however, to other missions which utilize star tracker systems.

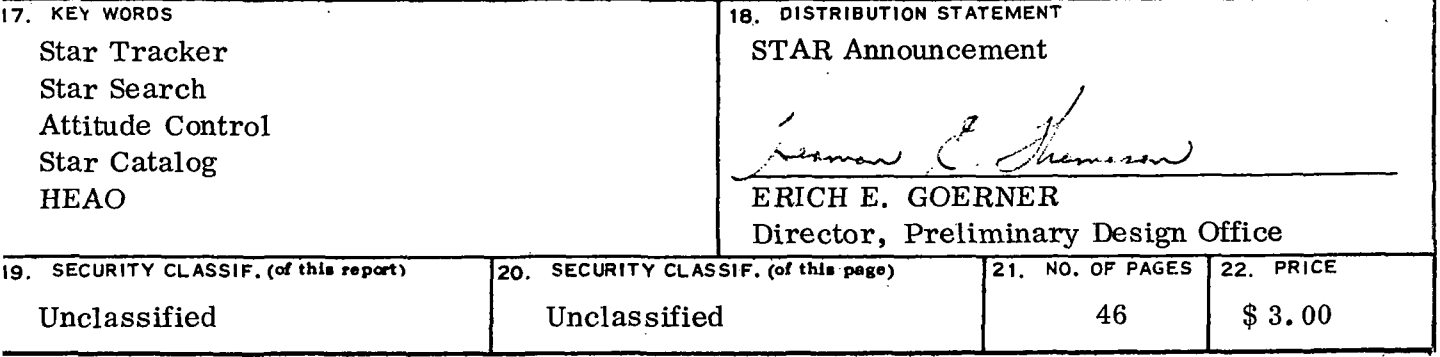

# TABLE OF CONTENTS

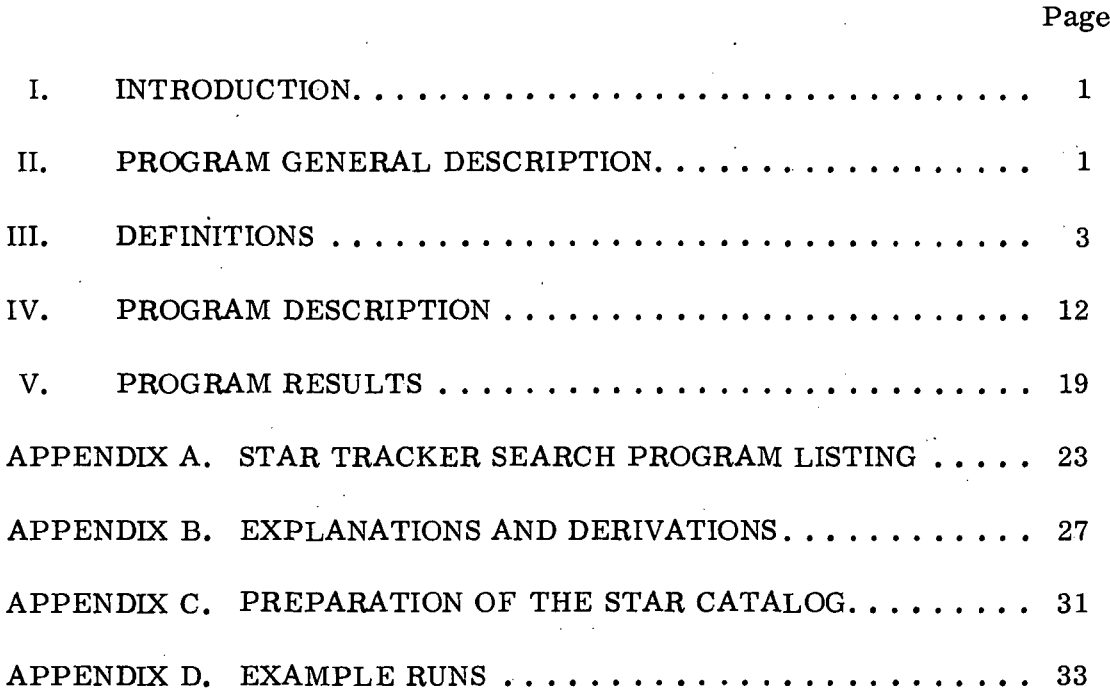

# LIST OF ILLUSTRATIONS

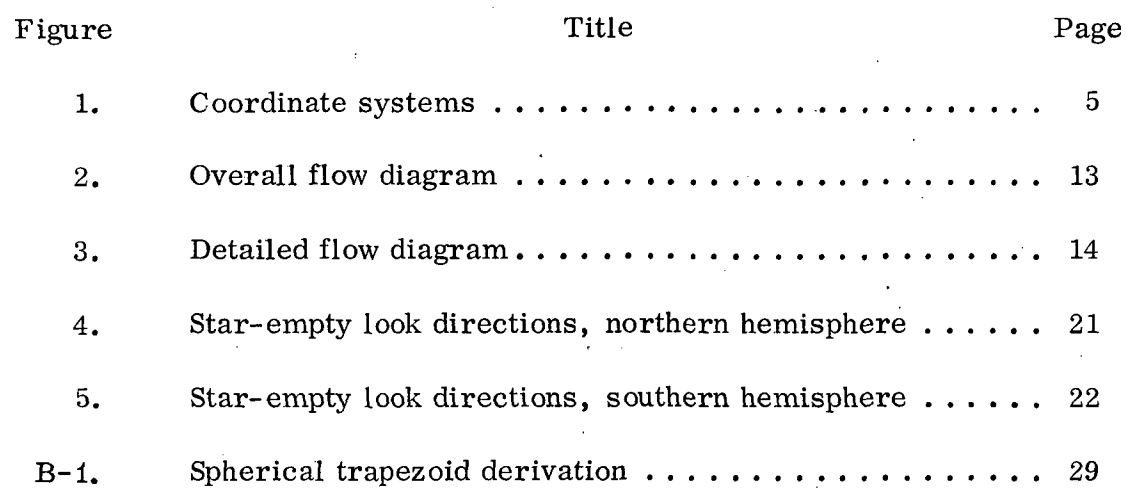

#### TECHNICAL MEMORANDUM X-64680

### HEAO STAR TRACKER SEARCH PROGRAM

## I. INTRODUCTION

The High Energy Astronomy Observatory (HEAO) requires a highly accurate and flexible control system to accommodate its scientific payload. One of the critical elements in this system is the star tracker subsystem which defines an accurate attitude reference about all three axes. The ability of a particular star tracker configuration to meet the requirements for attitude reference at various vehicle orientations can best be evaluated by a star search computer program in conjunction with an adequate star catalog. Such a program could provide information on star availability, recognition, and occultation. This information is needed to determine tracker system characteristics such as number and orientation of trackers, field-of-view, sensitivity, and gimbaled versus fixed-head trackers. The purpose of this report is to describe a specific star search program used in the HEAO studies, discuss its operation, and present some typical results. This particular program was originally adapted from a Teledyne Brown Engineering Company program and was modified to meet the specific requirements of this study.

### II. PROGRAM GENERAL DESCRIPTION

This\_section\_will\_be-devoted-to-a-general-description of the capabilities, limitations, and use of the star search program developed for this study. This program gives star availability information throughout all or a portion of a year. It is set up for a vehicle which maintains one axis pointing at the sun and may rotate to any angle about this axis. This is the general pattern for HEAO, although the HEAO sunline axis will be permitted to move off the sun by as much as 30 degrees to allow the experiment axis to acquire a target out of plane. The parameters of earth orbit are not considered; therefore, earth occultation is not considered. Since one axis is held along the sunline, sun occultation is avoided by not pointing any trackers within some cone angle of this axis. Star pattern recognition was not attempted because present needs did not require such information. This program was originally intended for fixed-head star trackers. It may, however, be applied to gimbaled trackers if a circular effective field-of-view may be assumed. All of the inputs and outputs would pertain to the effective field-of-view, and no information would ' be gained on the instantaneous field-of-view.

The star search program is presently set up for the CDC-3200 computer (32 K core) . The program can handle a catalog of 7000 stars and up to 10 star trackers in any orientation. This is more than sufficient for a catalog of stars of magnitude 6. 00 and brighter. If, however, a larger catalog is required, the program could be modified to accept the catalog in batches.

At the beginning of a set of cases, the user enters the specially prepared star catalog into the computer. The preparation of this catalog is covered in detail in Appendix C. He then enters the number of trackers, program control variables, and specification of each tracker. The program control variables consist of initial and terminating conditions, and program increment sizes. The specification of a tracker consists of the diameter of the field-of-vew, the magnitude of the dimmest star which can be seen, and components of a unit vector along the look direction of the tracker given in a bodyfixed reference coordinate system. Then, the number of stars found in the catalog and all of the inputs are printed.

The program begins at the specified initial sunline, and increments the vehicle through a full revolution about this sunline. The direction of the sunline is then incremented, and another revolution is performed. This continues until the specified final sunline direction is reached. At each vehicle orientation, a search through the star catalog is performed for each tracker. At the completion of each sun angle, the following data summarizing the results for this sun angle are printed:

1. Sun angle.

2. Percent fix (percent of vehicle orientations for which at least one star was seen in two or more star trackers simultaneously).

3. For each tracker:

a. Tracker number.

b. Percent coverage (percent of vehicle orientations for which this tracker saw at least one star).

c. Average number of stars seen per look direction.

d. Greatest number of stars seen at any one look direction.

 $\overline{2}$ 

At the completion of each case, the program prints the following data:

1. Total number of vehicle orientations.

2. Percent fix over entire case.

3. For each tracker: identical data to sun angle print, but computed over entire case.

At the completion of a case, the program will read the set of data for the next case. A blank card following the data for the last case causes the program to terminate.

Since a star search program inherently involves a large number of computations, efforts have been made to reduce computing time and make the program reasonably efficient. A rather elaborate search routine is used, and subscripting is held to a minimum within the search loop.

A discussion of runs which have been made with this program is contained in a later section, and some example runs are given in Appendix p.

### III. DEFINITIONS

This section will be devoted to defining the form of the star catalog, the coordinate systems used, and the program variables.

The star catalog is compiled into the required special form and. recorded onto magnetic tape by a separate program. The entry for each star contains right ascension, declination, and magnitude information in integer form. The rules for the integer conversion are as follows:

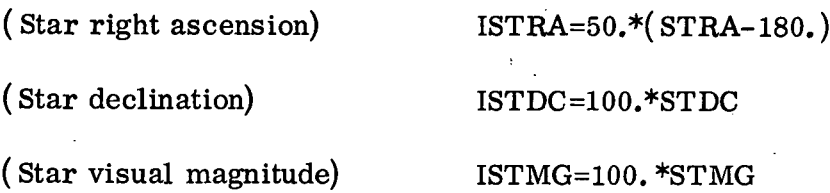

where STRA is given in degrees from the ascending line of nodes (0 to 360 degrees), STDC in degrees  $(±90 \text{ degrees})$ , and magnitude in its conventional form. Converting the catalog to integer form reduces computer storage requirements for the catalog by a factor of two. The stars are ordered in the catalog according to increasing declination. This ordering is germane to the search routine. Thus, the integer forms of right ascension and declination

 $\bf{3}$ 

have a range of  $\pm 9000$ , integer magnitude has a nominal range of  $-160$  to  $+900$ . and the integer declination increases monotonically through the catalog. The details of the program which prepares the catalog, and a discussion of the problems encountered in preparing the catalog which is presently being used are contained in Appendix C.

At the beginning of execution of the star search program, the star catalog is read from magnetic tape into the computer core memory. Because of core size limitations, the catalog may contain no more than 7000 stars. If a larger star catalog is required, the program could be modified to accept the catalog in batches, or the program could be moved to a larger computer. Alternately, the program could be moved to a computer which has fast access mass storage (i. e. , disk), and the program modified to perform the search directly from mass storage rather than from core memory. At present a catalog of 4827 stars of magnitude 6. 00 and brighter is being used.

Four coordinate systems are used (Fig. l) . A reference coordinate system  $(X_r, Y_r, Z_r)$  is body-fixed, with  $X_r$  always pointing along the sunline. For HEAO-C,  $Y_r$  is taken to be the experiment pointing axis. The orientation of each star tracker is specified by inputing the components of a unit vector in the direction of the tracker in the reference coordinate system. A solar-fixed coordinate system  $(X_{\bf s},~Y_{\bf s},~Z_{\bf s})$  has  $X_{\bf s}$  directed from the earth to the sun in the ecliptic plane, and  $\frac{z}{s}$  perpendicular to the ecliptic plane directed northward. The  $X_r$ ,  $Y_r$ ,  $Z_r$  system rotates through an angle  $\theta_r$  from the  $X_s$ ,  $Y_s$ ,  $Z_{\rm s}$  system about the  $X_{\rm s} = X_{\rm r}$  axis (vehicle rotating about the sunline). An inertial ecliptic coordinate system  $\left(\mathrm{X}_\mathrm{1},\mathrm{\ Y}_\mathrm{1},\mathrm{\ Z}_\mathrm{1}\right)$  has  $\mathrm{X}_\mathrm{1}$  directed from the earth along the line of ascending nodes (Aries), and  $Z_1 = Z_S$  is perpendicular to the ecliptic plane. The sunline  $X_{\bf S}$  rotates through an angle  $\theta_{\bf S}$  from  $X_1$  about the  $Z_1 = Z_{\text{S}}$  axis. Thus,  $\theta_{\text{S}}$  is a measure of the time of year from vernal equinox. A geocentric inertial system  $(X_{\alpha}, Y_{\alpha}, Z_{\alpha})$  has  $X_{\alpha} = X_1$  pointing toward Aries  $g'$  g  $g'$   $-g'$  g  $g$ with Z<sub>n</sub> perpendicular to the equatorial plane in the northward direction. The g  $X_1$ ,  $Y_1$ ,  $Z_1$  system is rotated through an angle  $\theta$  of 23.45 degrees from the  $X_g$ ,  $g'$  $Y_g$ ,  $Z_g$  system about the  $X_g = X_1$  axis. Alternately, a direction in the  $X_g$ ,  $Y_g$ ,  $Y_g$  $Z_{\perp}$  system may be given by right ascension from the  $X_{\perp}$  axis and declination  $\mathbf{g}$  of  $\mathbf{g}$  of  $\mathbf{g}$ above the equatorial plane. This is the system in which the star catalog is given, and the system in which the star search is carried out.

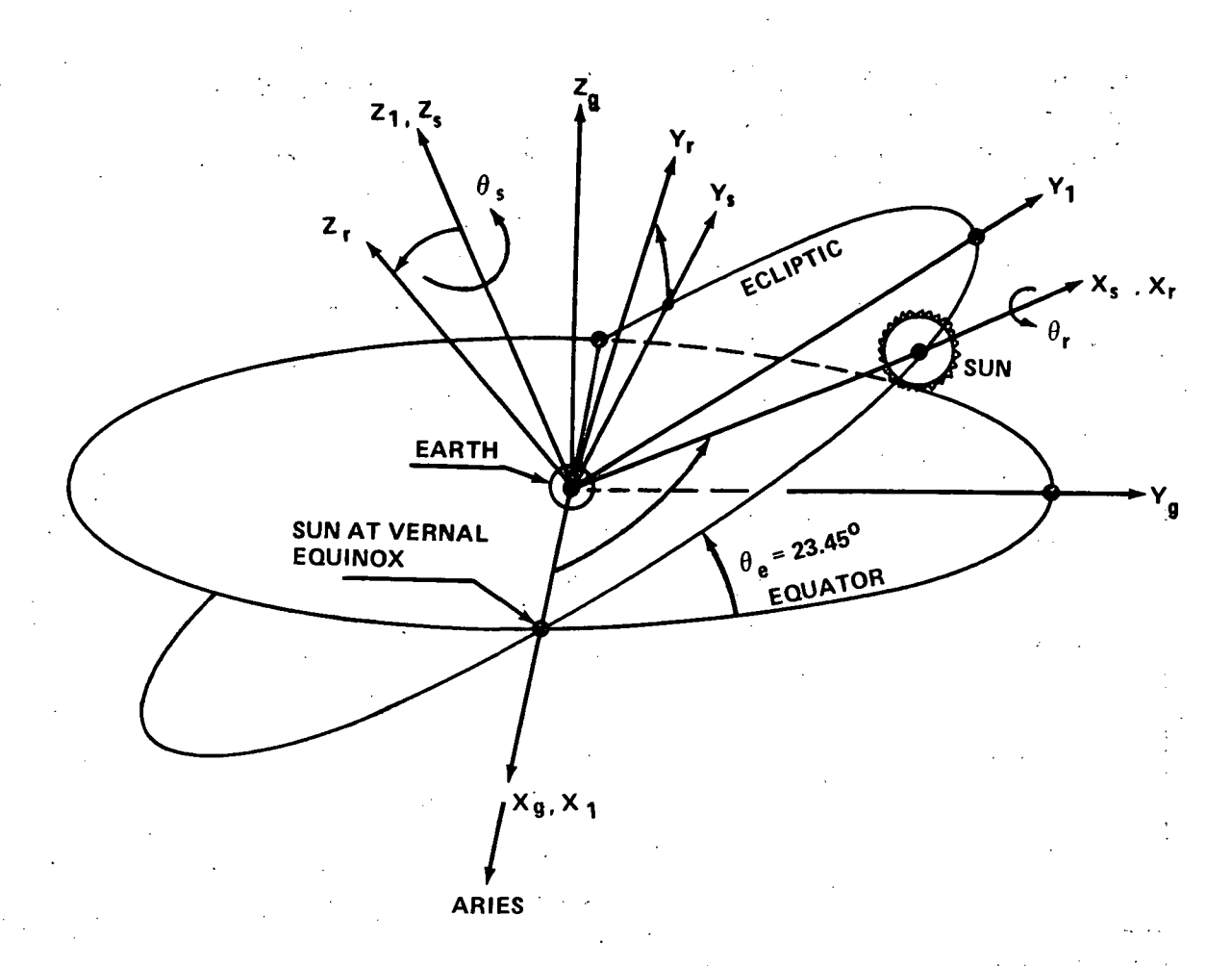

Figure 1. Coordinate systems.

Table 1 is a list of the names and definitions of variables used in the star search\_program. The\_dimensions-of-array-variables are-given-within-the subscript parentheses. In general, the variable N is used to refer to the Nth star for the three arrays which contain the star catalog, and M is used to refer to the Mth star tracker for the tracker-related variables. The variables are grouped into the following categories:

1. Constants and Miscellaneous

2. Coordinate System Variables

3. Star Variables

4. Tracker Variables

5. Bookkeeping Variables

Within each group the variables are ordered in approximately the order in which they occur in the program. The implied specification of integer and floating point variables is followed throughout (any variable name beginning with I, J, K, L, M, or N is an integer variable, all others are floating point).

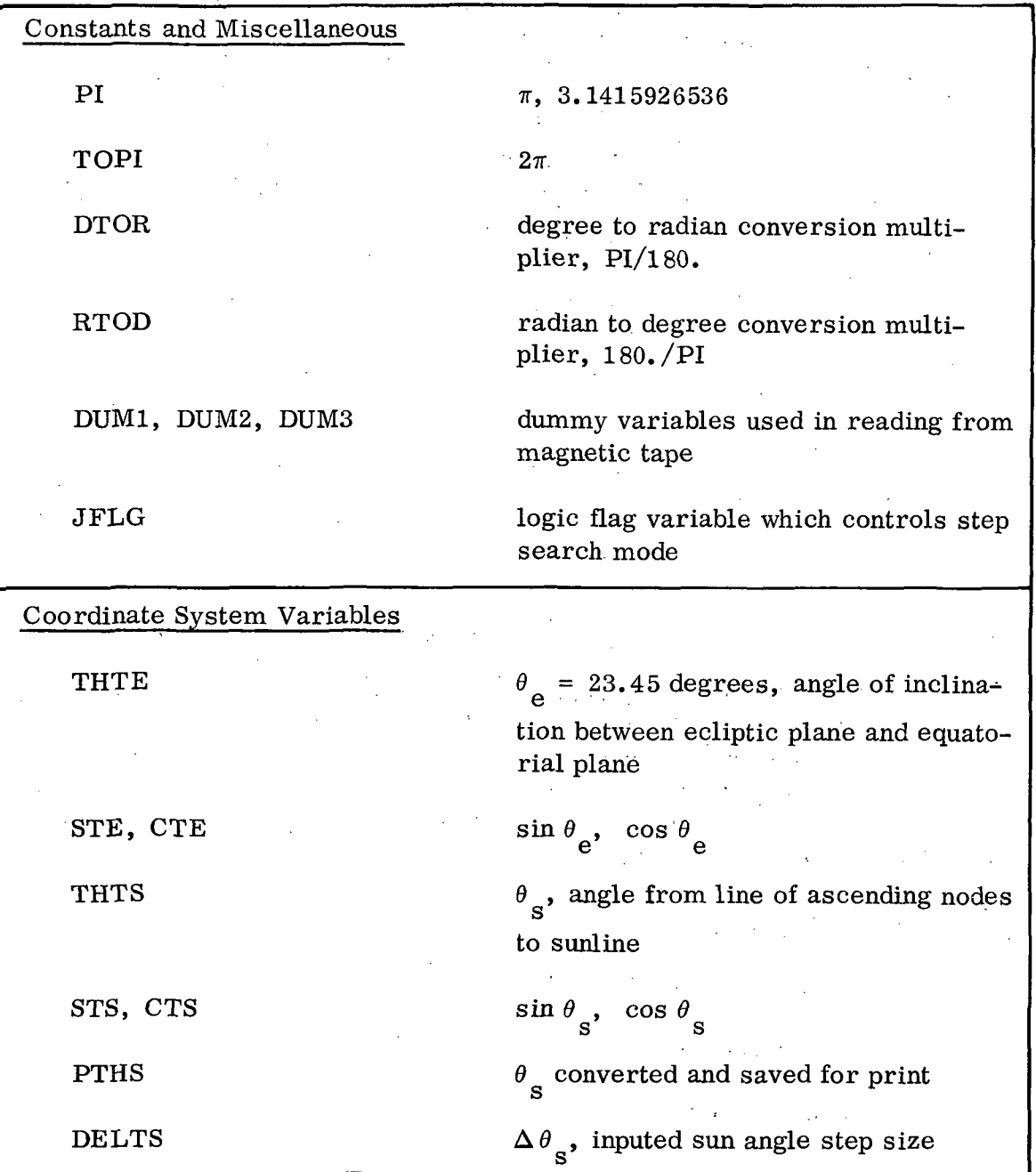

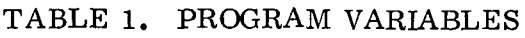

Coordinate System Variables ( Concluded) THTSF THTR STR, CTR PtHR DELTR  $\theta_{\rm s}$  final, final value of sun angle, used to terminate case  $\theta_r$ , angle reference coordinate system (body-fixed) has rotated from solarfixed system, measured about sunline  $\sin \theta$ <sub>r</sub>,  $\cos \theta$ <sub>r</sub>  $\theta$ <sub>x</sub> converted and saved for print  $\Delta \theta$ <sub>r</sub>, inputed step size for roll about sunline Star Variables NSTRS  $\operatorname{ISTRA}(7000)$ ISTDC(7000) >  $ISTMG(7000)$ N NMIN, NMAX NO STRA, STDC STPJ number of stars found in catalog integer arrays in which the star catalog is stored (right ascension, declination, and magnitude) subscript used with arrays containing star catalog, to specify the nth star lower and upper bounds of N, used in successive halving process of the octave search N<sub>zero</sub>, used in the step search to retain the original value of N right ascension and declination of a star, converted to floating point projection of a unit vector directed toward a star into the  $X_{\alpha}$ ,  $Y_{\alpha}$  plane  $\mathbf{g'}$  g

TABLE 1. (Continued)

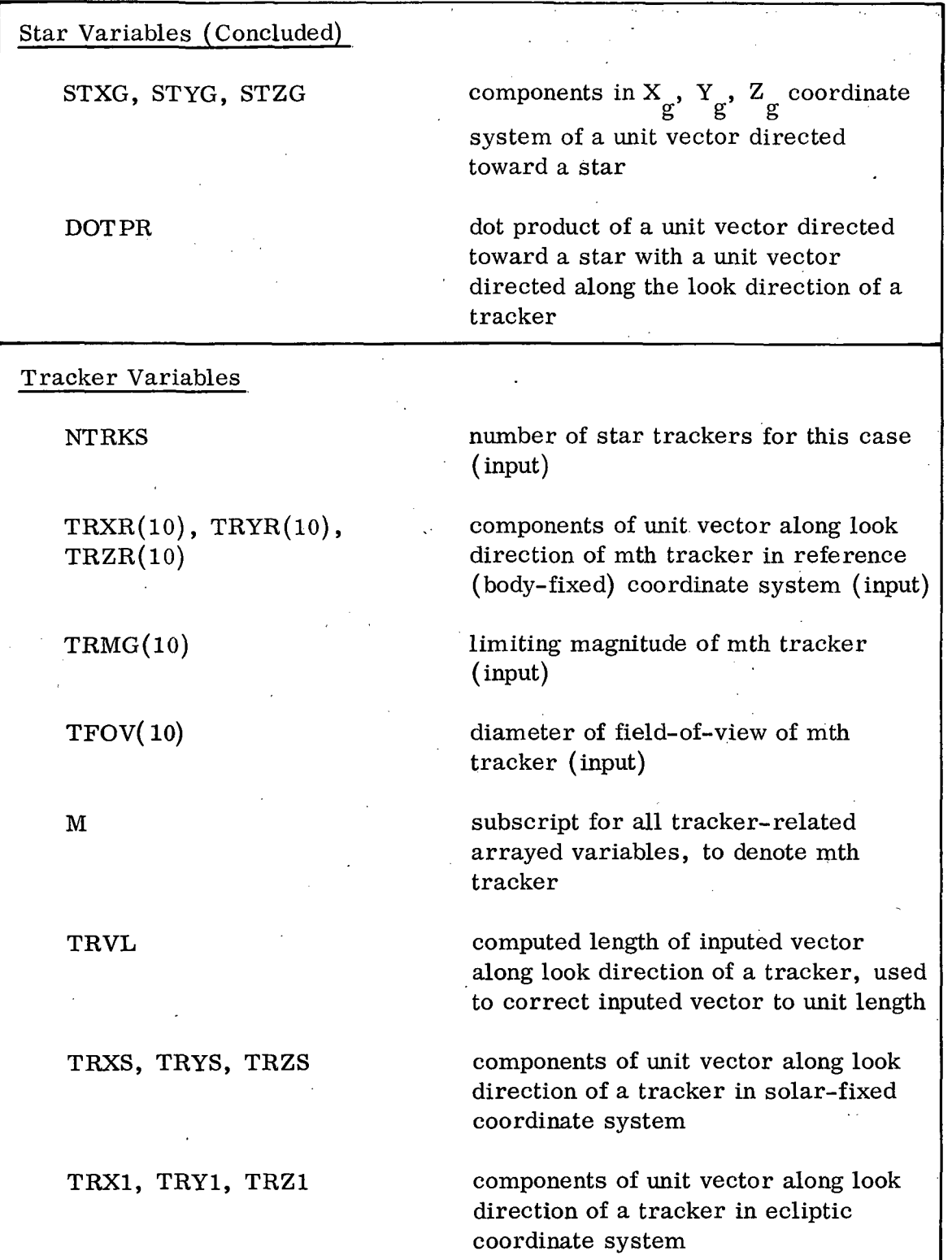

 $\epsilon$ 

 $\bar{\psi}$  .

TABLE 1. (Continued)

 $\ddot{\phantom{a}}$ 

TABLE 1. (Continued)

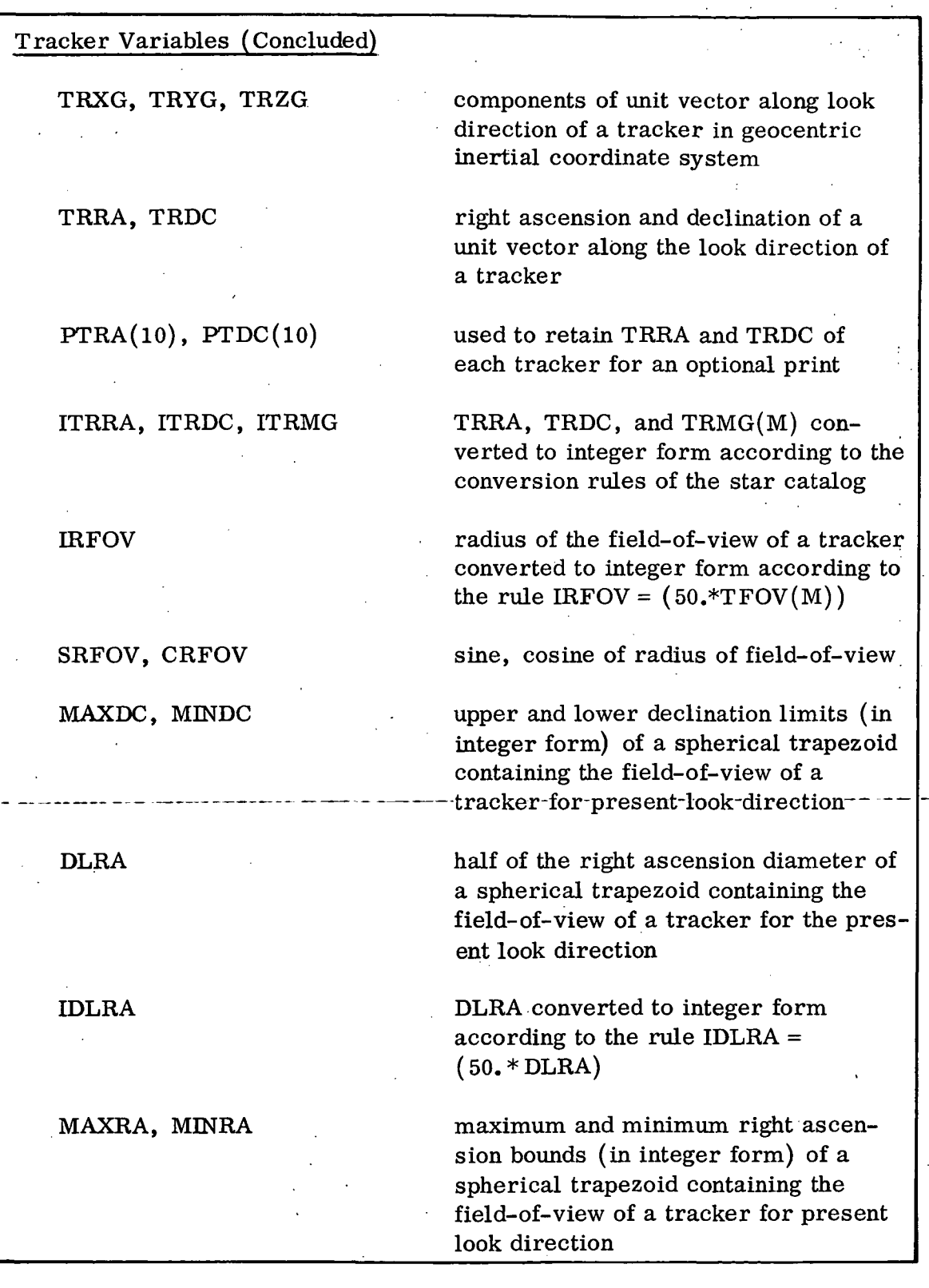

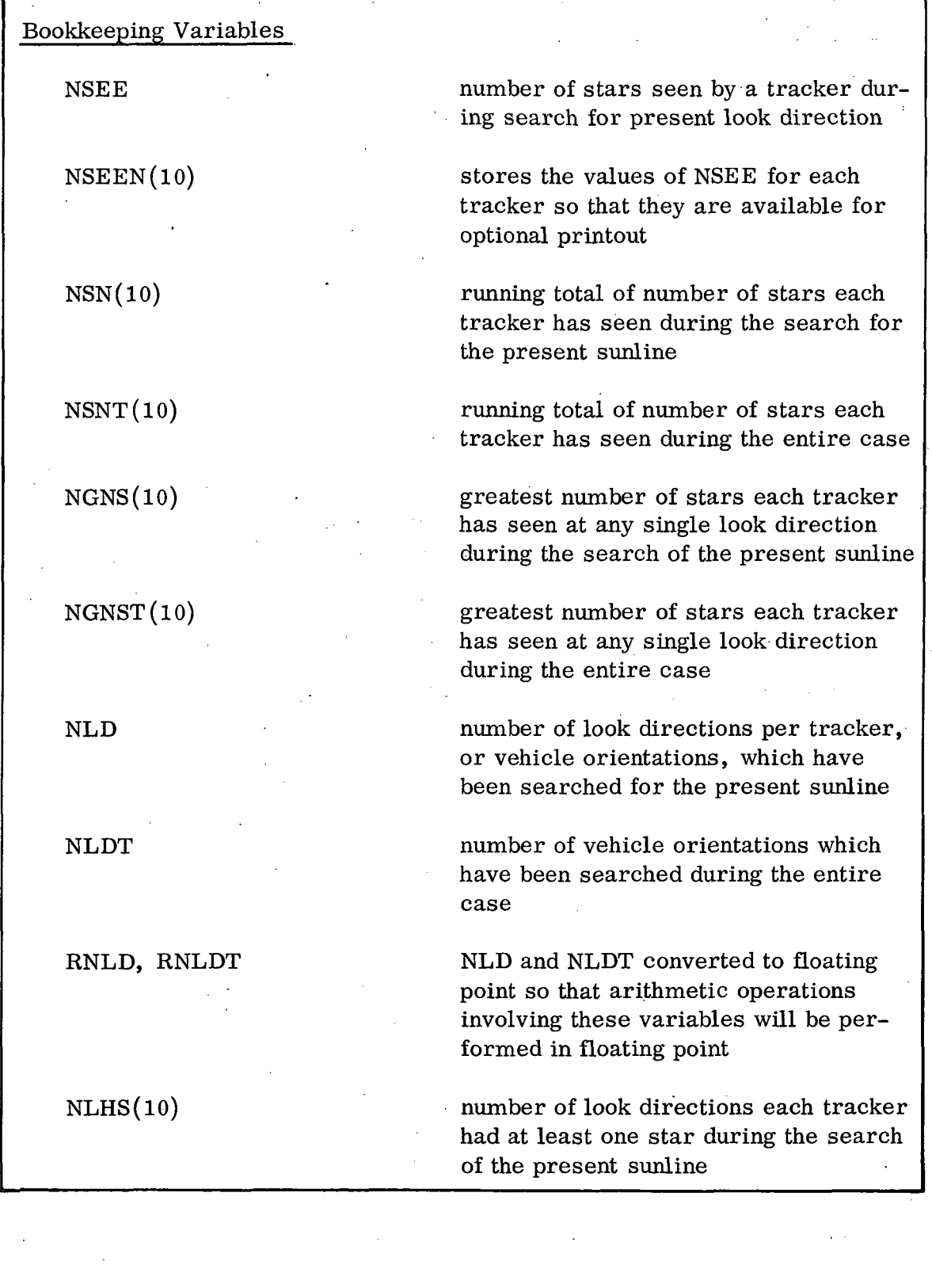

## TABLE 1. (Continued)

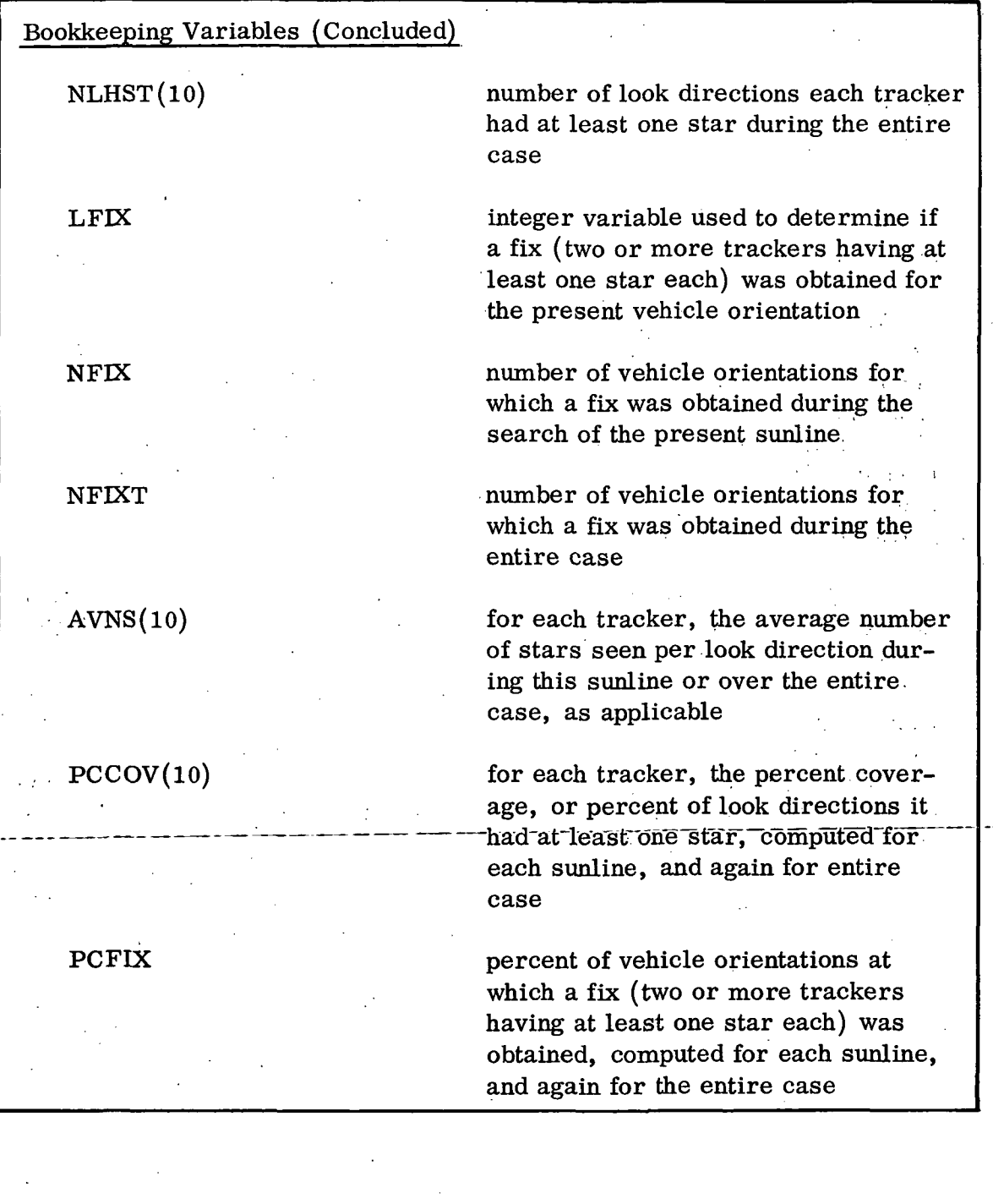

## TABLE 1. (Concluded)

## IV. PROGRAM DESCRIPTION

This section will be devoted to a detailed functional description, of the star search program. • First, the overall flow of the program will be given, as shown in Figure 2. Then the details of the actual search routine will be covered, as shown in Figure 3.

A dimension statement allocates storage for the subscripted arrays for 10 star trackers and a catalog of 7000 stars. The star catalog arrays are stored in COMMON to prevent exceeding core because of temporary storage required by the computer during loading. All of the required format statements are given, and logical unit 6 (assigned to magnetic tape unit 3 at execution time) is rewound. Since the specially prepared star catalog being used is the second file contained on a reel of magnetic tape, a dummy read statement is used to locate the end of the first file. The star catalog is then read, one star at a time, from magnetic tape and stored into the arrays allocated in core memory. The read is terminated when an end-of-file mark is encountered, and the tape is rewound. The integer variable NSTRS contains the number of stars which were contained in the catalog.

The set of data cards for the first case is then read. This data consists of one card containing NTRKS, DELTS, DELTR, initial THTS, and THTSF, and one card per tracker containing  $TRXR(M)$ ,  $TRYR(M)$ ,  $TRZR(M)$ ,  $TRMG(M)$  and  $TFOV(M)$ . The input vectors which specify the orientation of each tracker are corrected to unit length, and all of the input data is printed. For convenience, all angle inputs and outputs from this program are in degrees. Variables are initialized as necessary, initial computations are performed, THTR is set to zero, and the search loop is entered. The search loop finds for the present vehicle orientation how many stars from the star catalog can be seen by each tracker. The outputs of the search routine are updated values of LFX and, for each tracker,  $NSEEN(M)$ ,  $NGNS(M)$ ,  $NSN(M)$ , and  $NLHS(M)$ . Upon completion of the search loop, LFX is checked to see if a fix was obtained for this vehicle orientation, and NFIX is updated accordingly. An optional print may be added following statement number 85 to output information at vehicle orientations for which a fix was not obtained. The following information is specifically available for this print:  $PTRA(M)$ ,  $PTDC(M)$ ,  $NSEEN(M)$ , LFX, PTHS, and PTHR.

A new vehicle orientation is obtained by incrementing THTR by the angle DELTR, and the search process is repeated. This continues until a full revolution about the present sunline is completed. Then bookkeeping variables are updated, statistics for this sunline are computed, and data summarizing the

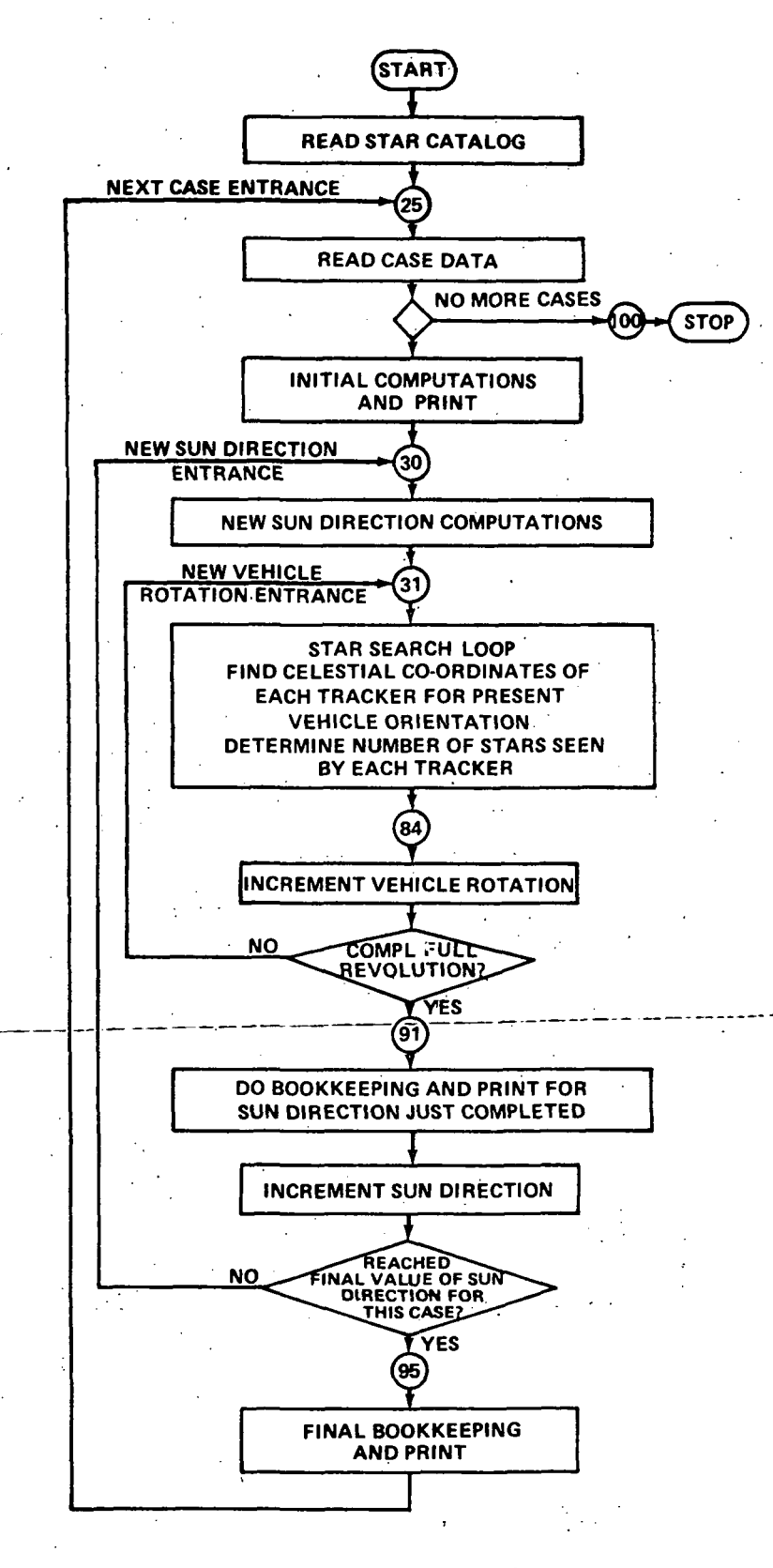

Figure 2. Overall flow diagram.

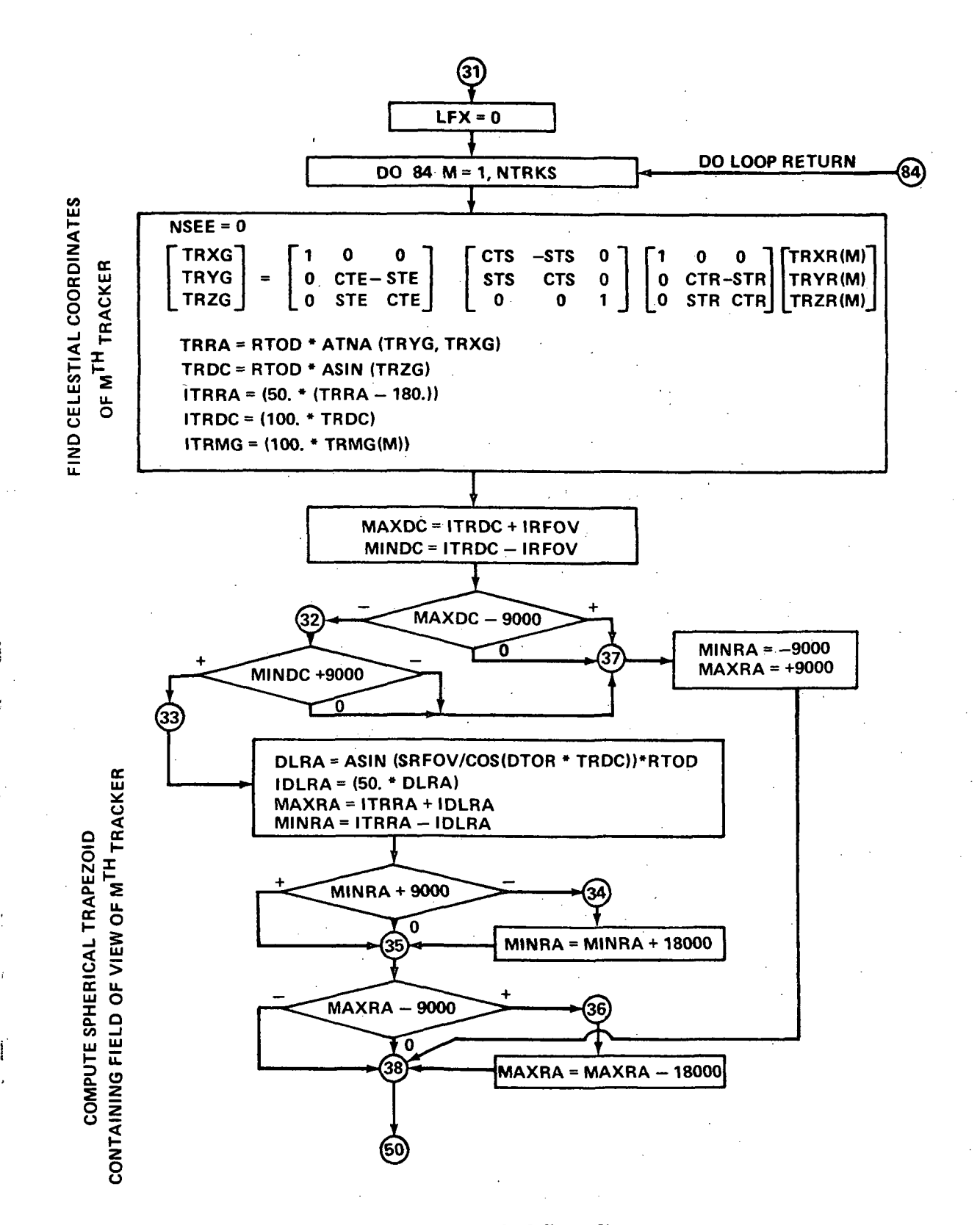

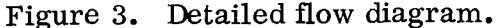

Į

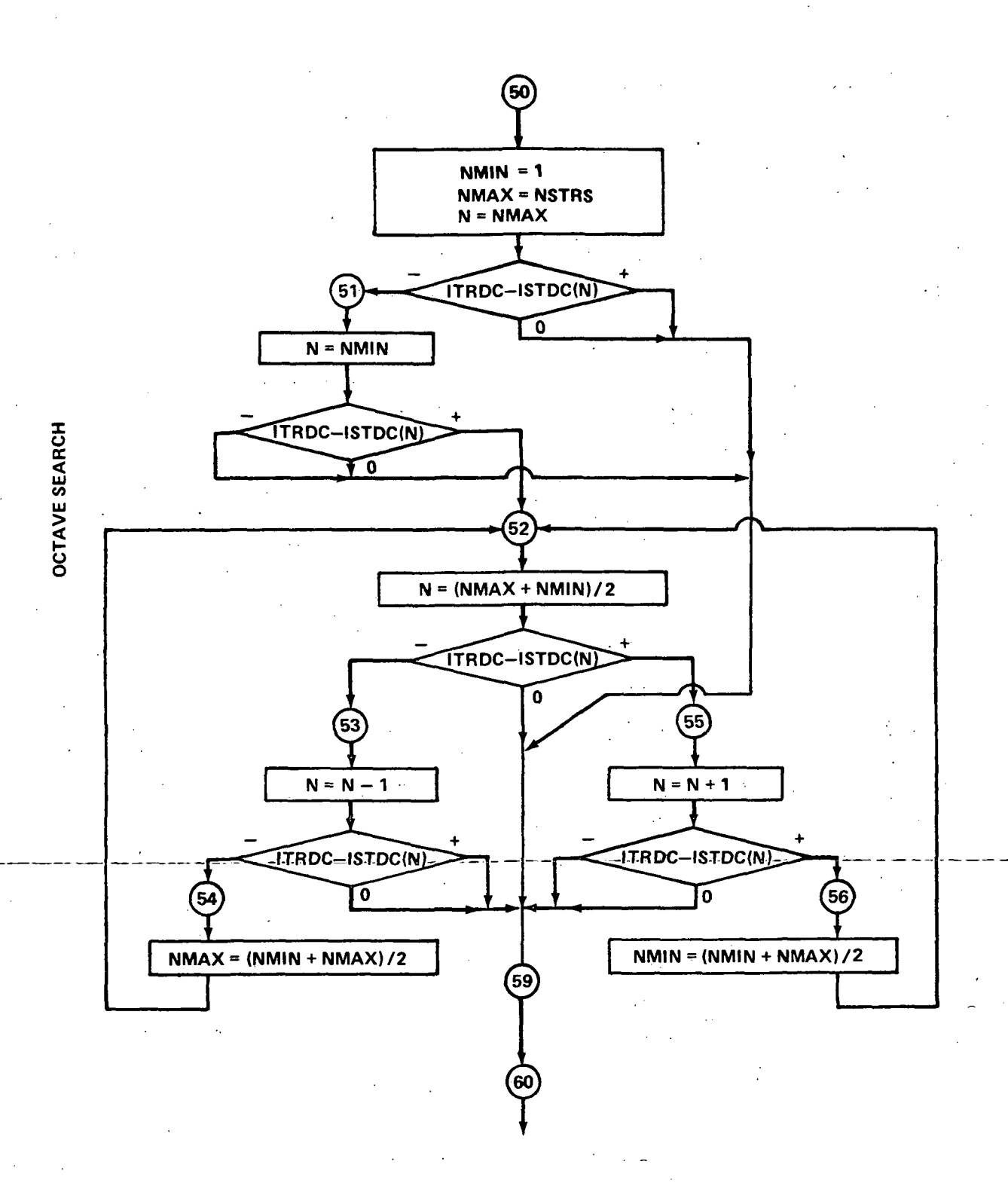

Figure 3. (Continued).

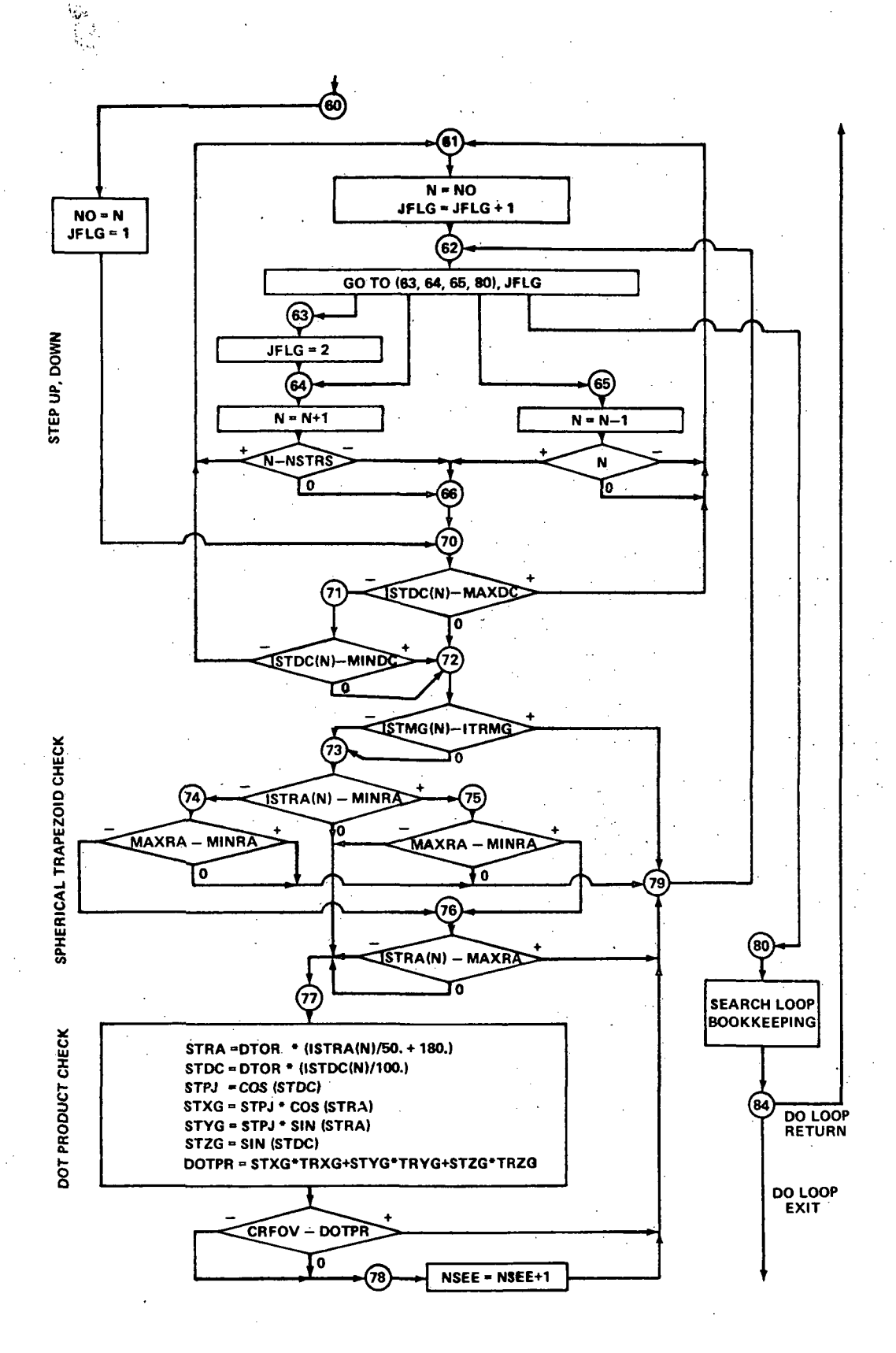

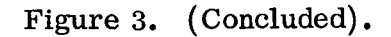

results of the search for this sunline are printed. The sunline angle (THTS) is then incremented by an angle DELTS, and the preceding process is repeated. This continues until the final sun angle (THTSF) has been reached. Final bookkeeping computations are then made, data summarizing the entire case are printed, and data cards for the next case are read. An invalid data set, consisting of a single card which sets the number of trackers for this case (NTRKS) to zero, or negative, causes termination of the program.

The details of the search loop are shown in flow diagram form in Figure 3. A search is carried out for each tracker in turn under the control of a DO loop. Bookkeeping variables retain the results from which the information to be printed will be derived.

To perform a search for the Mth tracker, the present look direction of this tracker is found in geocentric inertial coordinates (Fig. 3, first page). This is done by rotating the input unit vector components  $(TRXR(M), TRYR(M)),$  $TRZR(M)$ ) through the angles THTR, THTS, and THTE. The rotated components are then converted to a tracker right ascension and declination (TRRA, TRDC) and changed to integer form compatible with the star catalog (ITRRA, ITRDC).

A spherical trapezoid which contains the circular field-of-view is how calculated. The declination boundaries of this spherical trapezoid in integer form are

 $MAXDC = ITRDC + IRFOV$  $MINDC = ITRDC - IRFOV$ 

where IRFOV =  $100.* \frac{\text{TFOV}}{2}$ , and TFOV is the diameter of the field-of-view of the tracker. If the field-of-view is tangent to or encircles a pole (MAXDC  $\geq$  9000, or MINDC  $\leq$  -9000), the entire range of integer right ascensions (-9000 to +9000) is used. In any other case, the right ascension bounds of the spherical trapezoid are computed as follows:

 $DLRA$  = ASIN (SRFOV/COS (DTOR\*TRDC))\* RTOD

 $IDLRA = (50.*DLRA)$ 

 $MAXRA = TTRRA + IDLRA$ 

 $MINRA = TTRRA - IDLRA$ 

The derivation of the first step above is given in Appendix B. It is possible for the above computations to yield MAXRA  $> +9000$ , or MINRA  $<$  $-9000$ , signifying that the field-of-view straddles the 0 degree = 360 degree azimuth. This condition is checked for, and correction made when necessary by adding  $\pm 18000$  (integer form of  $\pm 360$  degrees). Note that if this correction is required, it will be true that MAXRA < MINRA after the correction. In any other case MAXRA > MINRA. The bounds of the computed spherical trapezoid will be used later in the search.

It is now desired to find an advantageous starting point in the star catalog from which to begin the search. This is accomplished by an octave search through the catalog, shown in Figure 3, second page. NMIN is set to 1, and NMAX is set to NSTRS; Recalling that the stars in the catalog are ordered by increasing declination, four possibilities exist. The declination of the tracker look direction (ITRDC) is either greater than or equal to the declination of the last entry in the catalog (ISTDC (NMAX)), less than or equal that of the first entry (ISTDC (NMIN)), equal to the decimation of an intermediate entry, or between the declinations of two adjacent entries. The first two possibilities are checked. If either is true, the octave search is exited from with N set to NMAX or NMIN, as appropriate. If neither is true, an iterative process follows to determine the catalog number N of a star for which the third possibility is true or either of two stars for which the fourth possiblity is true. The iterative process is one of successive halving of the catalog until one of the possibilites is met. For a catalog of 7000 stars, a maximum of 13 iterations would be needed to complete the process (7000  $\langle 2^{13} \rangle$ . In any event, the result of the octave search is a catalog number N which is used as a starting point for the search.

A star by star search, shown in Figure 3, third page, is now made beginning with star  $NO = N$ , then incrementing N upward from  $NO$ , and then downward. A flag variable JFLG controls the search and will have a value of 1, 2, 3, or 4 depending on whether the program is presently checking entry NO, searching upward from NO, searching downward from NO, or is ready to exit from the search. During the search, each candidate star is checked to see if it is within the spherical trapezoid previously computed. When a star is encountered whose declination is not within the trapezoid, it is known that no more candidate stars lie in the present direction of search, and JFLG is incremented. When applying the right ascension part of the trapezoid test, special attention must be given to the case in which the field-of-view straddles the  $0$  degree = 360 degree azimuth, as the requirements for passing the test are different for this case. Also, the magnitude is compared with the limiting magnitude of the tracker.

Each star which is found to be within the boundaries of the spherical trapezoid and is of sufficient brightness to be seen by the tracker is then checked to determine if it is within the circular field-of-view. A unit vector directed toward the star is computed. A dot product is formed between this vector and a unit vector along the look direction, yielding the cosine of the angle between the star and the center of the field-of-view. This is compared with the cosine of the radius of the field-of-view to determine if the tracker sees this star. NSEE, the number of stars seen by this tracker in this look direction, is updated accordingly, and the search goes on to the next star. When all candidate stars have been tested, as evidenced by  $JFLG= 4$ , the program will update the search loop bookkeeping variables and return to the beginning of the search loop to repeat for the next star tracker. When the search has been completed for all trackers for this vehicle orientation, it will exit from the search loop, perform bookkeeping, increment vehicle orientation, and repeat the search process.

The advantage of the spherical trapezoid test is that only integer subtraction is required to determine if a candidate star is contained therein. Thus, the majority of the stars within the proper declination band of the table are eliminated without the necessity of time-consuming trigonometric calculations.

### V. PROGRAM RESULTS

A listing of the star search program and several runs which have been made with the present star catalog are shown in Appendix A. The baseline star trackers (6th magnitude, 6 degree diameter field-of-view) have been used. A run was made with two trackers, one along-the-Y-axis-(experiment pointing axis) and one along the  $Z_n$  axis. This is the baseline HEAO-C configuration. The sunline was stepped from 0 degrees to 180 degrees in 3 degree increments, and the vehicle was rolled about each sunline in 3 degree increments. Since both trackers lie in a plane perpendicular to the sunline, a 180 degree rotation of the sunline covers the entire celestial sphere. For program checkout purposes, a similar run was made with the sunline beginning at 180

The results of the baseline runs show that through the year each tracker has 95 percent coverage. A two tracker fix was obtained 91 percent of the time. Each tracker had an average of 3.4 stars per look direction, and 20 stars was the greatest number seen by one tracker at any look direction. The

degrees and stopping at 360 degrees. The results were identical.

poorest coverage was obtained in early June and early December, when the path of the star trackers passes near the galactic poles. Figures 4 and 5 are plots of the star-empty look directions found for a 6th magnitude, 6 degree diameter field-of-view tracker.

Some possibly advantageous alternates to the baseline HEAO-C star tracker configuration have been considered. A computer run is shown in the appendix in which a third star tracker was added in the same plane as the trackers, and pointing midway between their look directions. A two tracker reference was obtained 98.9 percent of the time for this system during the quarter of the year following the equinoxes.

A problem arises with the baseline star tracker configuration if no stars are available within the radius of field-of-view of a desired experiment pointing direction. Since one of the star trackers is aligned with the experiment pointing direction, rotating about this direction will not alleviate the problem. This suggests canting this star tracker a few degrees from the experiment axis so that rolling about the experiment axis will move the look direction of the star tracker and, possibly, acquire a star. The star search program will be used to investigate this and other possible alternates to the baseline configuration.

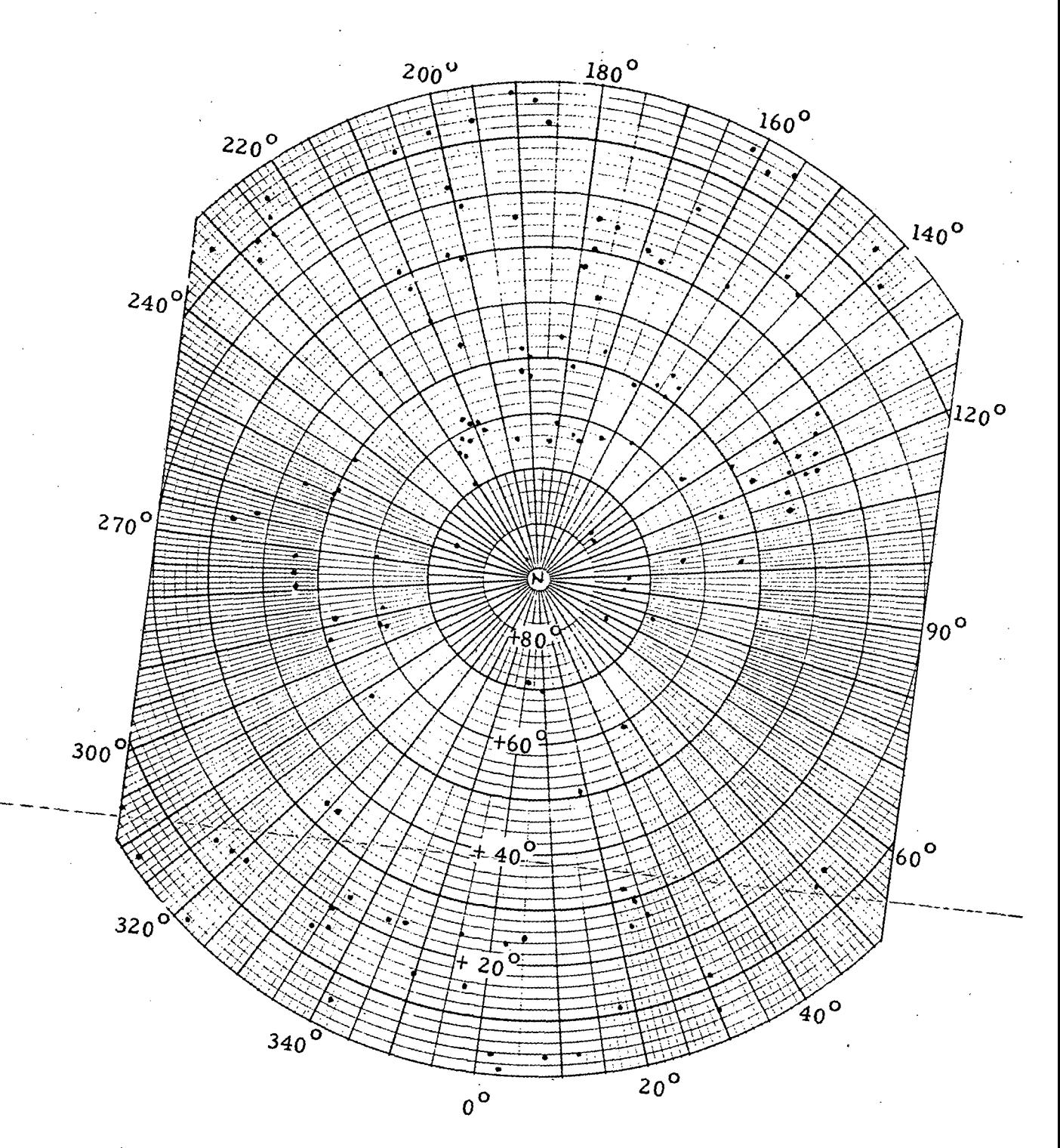

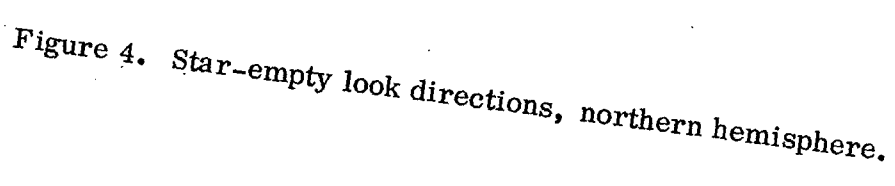

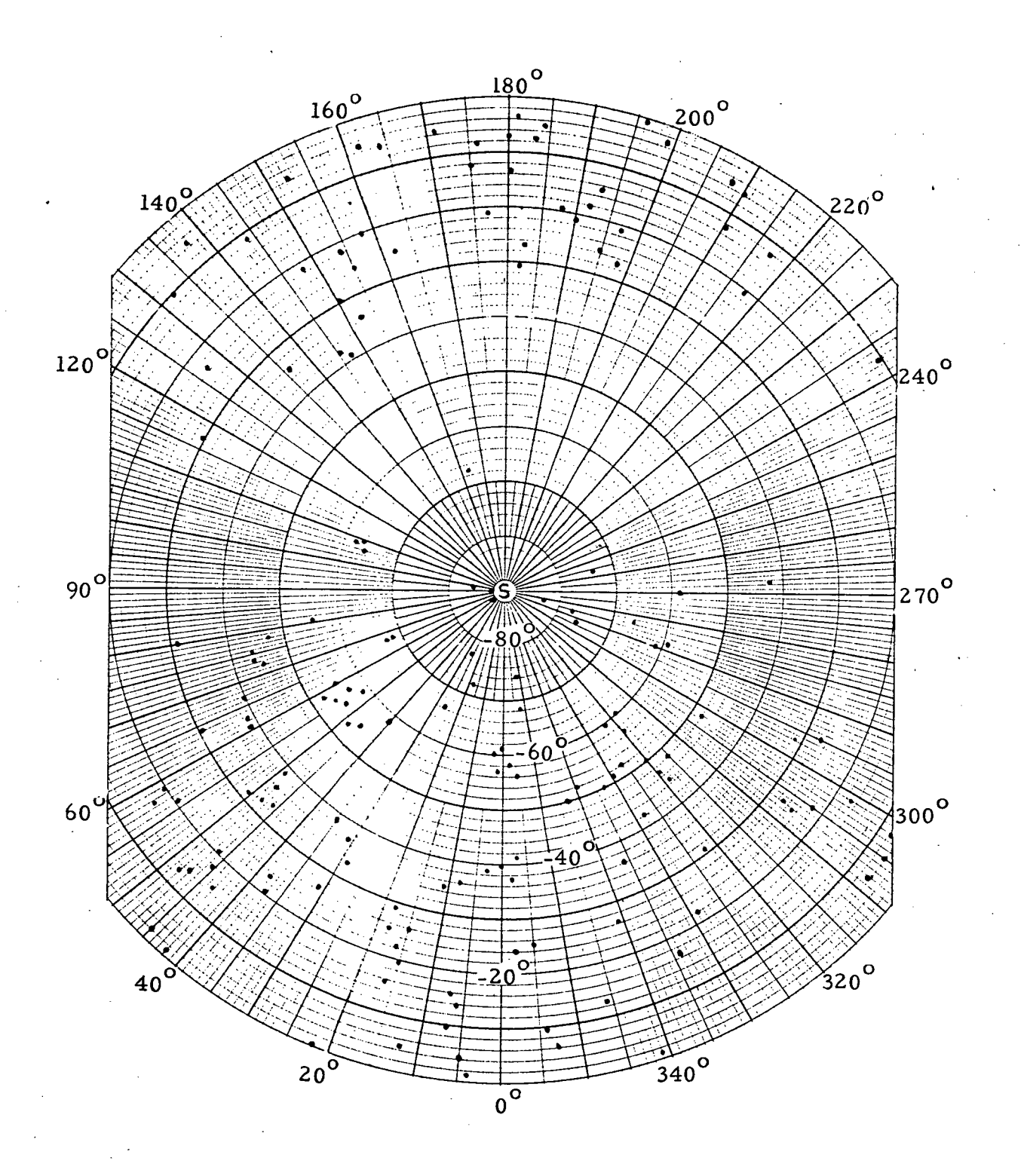

Figure 5. Star-empty look directions, southern hemisphere.

 $\ddot{\varepsilon}$ 

## APPENDIX A. STAR TRACKER SEARCH PROGRAM LISTING

This appendix contains a complete listing of the program written in FORTRAN IV for a Control Data Corporation Model 3200 digital computer. This machine configuration includes a 32 K core memory, four magnetic tape units, a card reader, and a printer.

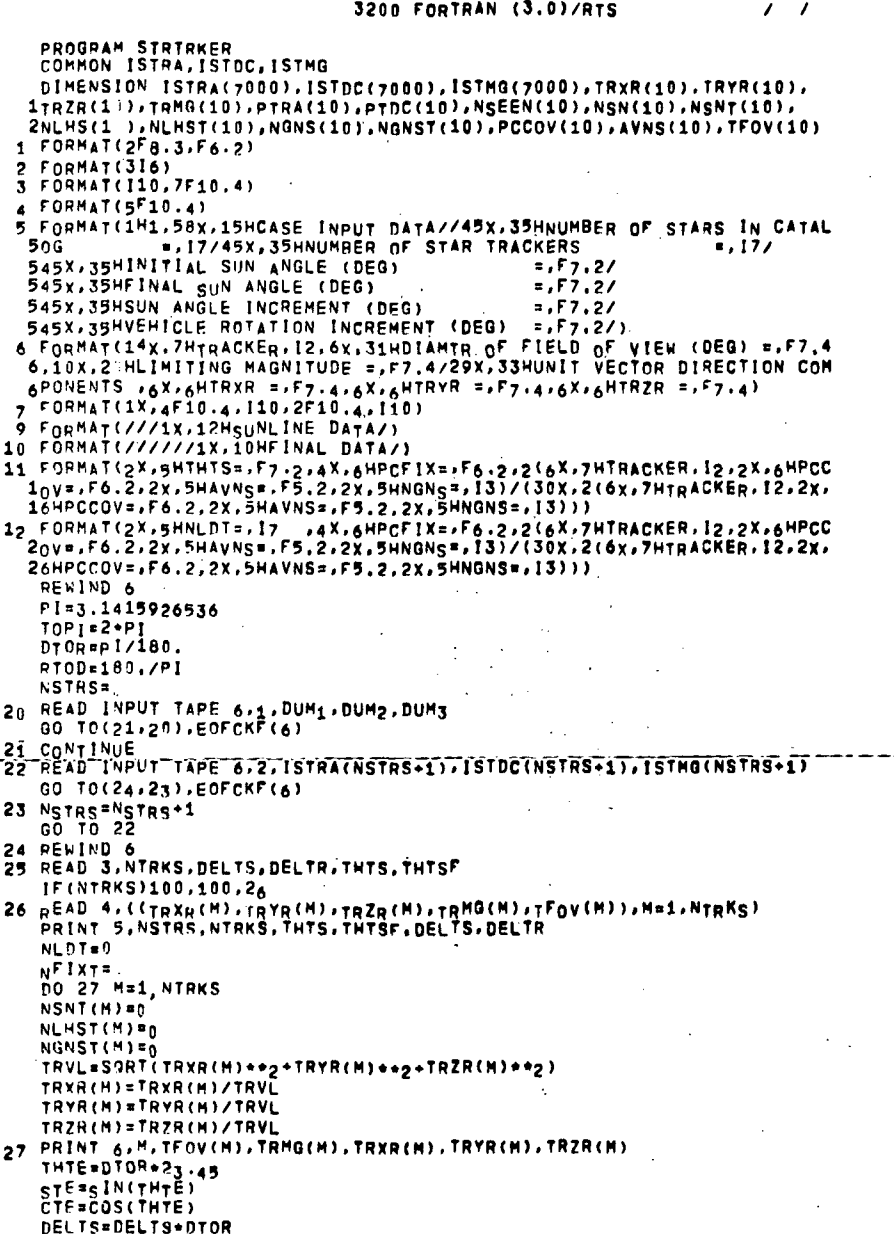

DELTR=DELTR\*DTOR<br>THTSF=THTSF+DTOR THTS=THTS+DTOR PRINT 9 30 STS=SIN(THTS) CTS=COS(THTS) THTR#0.0 **NFIX=0**  $PLDz_0$ <br>DO 29 M=1, NTRKS<br>NLHS(M)=0  $\epsilon$  $NGNS(M)=0$ <br>NGNS(M)=0 29 CONTINUE  $3<sub>1</sub>$  STR=SIN(THTR) CTR=COS(THTR)  $LFX = 0$ DO 84 M=1, NTRKS  $NSEE = 0$  $IRFQV=150.$   $*TFQV(M)$ SRFOV=SIN(DTOR+TFOV(M)/2.) CRFOV=COS(DTOR+TFOV(M)/2.) TRYS=TRXR(M) TRYS=CTR+TRYR(M)-STR+TRZR(M) TRZS=STR+TRYR(M)+CTR+TRZR(M) TRX1=CTS\*TRXS-STS\*TRYS TRY1=STS+TRXS+CTS+TRYS<br>TRZ1=TRzS  $\Delta$ TRXG=TRX1 TRYG=TRX1<br>TRYG=CTE+TRY1-STE+TRZ1<br>TRRA=ATNA(TRYG-TRXG)+RTOD<br>TRDC=ASINA(TRYG-TRXG)+RTOD<br>TRDC=ASIN(TRZG)+RTOD<br>PTRA(M)=TRRA<br>TTRRA=50.+(TRRA-160.))<br>ITRRA=50.+(TRRA-160.)) ITRDC=(100,\*TRDC)<br>ITRMG=(100,\*TRDC)<br>MAXDC=ITRDC+IRFOV MINDC=ITRDC-IRFOV MINDC=ITHDC-IRFOV<br>
IF (MAXDC-9000)32,37,37<br>
32 IF (MINDC+9000)32,37,33<br>
33 DLRA=ASIN(SRFOV/COS(DTOR\*TRDC))\*RTOD<br>
IDLRA=(50,+DLRA)<br>
MAXRA=ITRRA+IDLRA<br>
MAXRA=ITRRA+IDLRA MINRA=ITPRA-IDLRA IF(MINRA+9000)34,35,35<br>34 MINRA\*HINRA+18000<br>35 IF(MAXRA+9000)38,38,36 36 MAXRA=MAXRA-18000 GO TO 38 37 MINRA=-9000 MAXRA=+9000 38 CONTINUE 50 NMIN=1 NENMAX IF(ITADC-ISTDC(N))51,59,59<br>51 N=NMIN 51 Namnin<br>|Efith|DC-15TDC(N))59,59,52<br>|S2 Ne(NMAX+NMIN<sub>)</sub>/2<br>|EfitRDC-15TDC(N))53,59,55

53 NeN-1<br>IF(ITRDC-ISTDC(N))54,59,59 54 NMAX=(NMIN+NMAX)/2 GO TO 52 55 N=N+1 SP NAMES<br>IF(ITRDC-ISTDC(N))59,59,56<br>56 NMIN=(NMIN+NMAX)/2 GO TO 52 60 NO=N  $JFLG=1$  $60$  TO  $70$ <br> $61$  N=NO JFLG=JFLG+1 63 JFLG=2<br>63 JFLG=2 64 NEN+1<br>IF(N-NSTRS)66,66.61 65  $N=N-1$ <br>IF(N)61,61,66 65 N="-1,061.66<br>
66 CONTINUE<br>
70 IF (ISTDC(N)-HAXNC)71.72.61<br>
71 IF (ISTDC(N)-HAXNC)71.72.61<br>
71 IF (ISTDC(N)-HINDC)<sub>6</sub>1.72.72<br>
72 IF (ISTRA(N)-HINRA)74.77.75<br>
73 IF (ISTRA(N)-HINRA)74.77.75<br>
74 IF (MAXRA-HINRA)76.79.79<br>
7 78 NSEE=NSEE+1<br>79 Go To 62<br>80 CONTINUE NSEEN(M) =NSEE IF(NSEE)84.84.81<br>81 IF(NSEE-NGNS(M))83.83.82 81 IF (WSEE-NOWS<br>82 NGN<sub>S</sub>(M)=N<sub>S</sub>EE<br>83 LFX=LFX+1 NSN(M)=NSN(M)+NSEE NLHS (M) = NLHS (M) +1 84 CONTINUE NLD=NLD+1<br>PTHS =THTS+RTOD<br>PTHR =THTR+RTOD ETER = INTRENTOD<br>IFILFX-2185.86.86<br>85 CONTINUE  $-60-10-87---$ 87 CONTINUE<br>THTR=THTR+DELTR IF (THTR-TOP I)31,91,91 91 CONTINUE<br>NLDT=NLDT+NLD NEIXT=NEIXT+NEIX<br>NEIXT=NEIXT+NEIX<br>RNLD=NLD

- 
- PCFIX=100.\*NFIX/RNLD

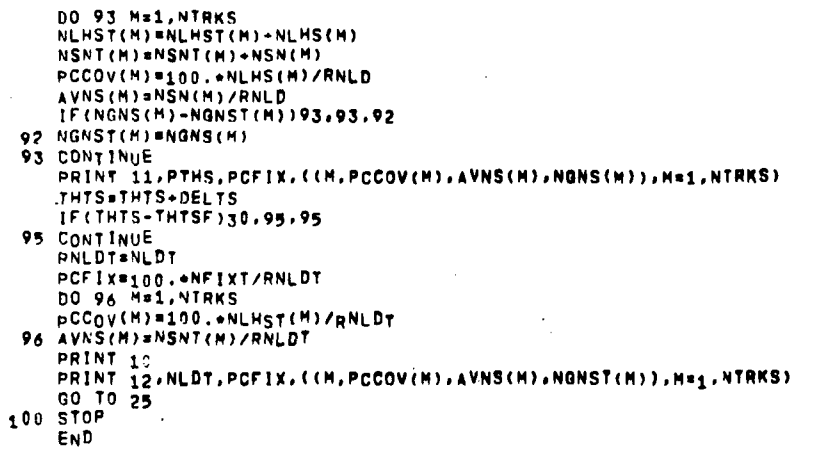

#### FORTRAN DIAGNOSTIC RESULTS FOR STRTRKER

 $\overline{\mathbf{z}}$ 

 $\mathbf{r}$  $\overline{\phantom{a}}$  $\cdot$ l.

NULL STATEMENT NUMBERS SO 60 EQUIP,06nHTCOEOU03 LOAD,56 RUN.10

 $\bar{\psi}_A$ 

 $\ddot{\phantom{a}}$ 

## APPENDIX B. EXPLANATIONS AND DERIVATIONS

This appendix contains an explanation of the computer library subroutines and functions used by the program, and explanation or derivation of program algorithms as deemed necessary.

The library functions and subroutines are listed below:

 $EOFCKF(i)$  — End-of-file check function, used to determine if an end-of-file was encountered during the last attempted read from logical unit i. A value of 1 is returned if an end-of-file was encountered, a value of 2 if not. In this program, logical unit 6 is used and is defined to be magnetic tape unit 3.

IOCHKF $(i)$  — (Used in the star catalog preparation program,) Checks the status on the last input/output request on logical unit i to determine if a parity error occurred. A value of 1 is returned if an error occurred, a value of 2 if not. Logical unit 6 is used and is defined to be magnetic tape unit 3.

 $SQRT(x)$  — Square root of x.

 $\text{SIN}(x)$  — Sine of x, where x is in radians.

 $COS(x)$  - Cosine of x, where x is in radians.

ATNA (s,c) – Arc tangent of  $\left(\frac{s}{c}\right)$ , where s and c are the sine and cosine-of-the-desired-angle-or-are-proportional-to-the-sine-and cosine-by-any--positive common factor. The angle returned will be in the range of 0 to  $2\pi$ radians.

 $ASIN(x)$  — Arc sine of x. The angle returned will be in the range of  $-\pi/2$  to  $+\pi/2$  radians.

Most of the algorithms used in the program are adequately explained in preceding sections. Two points, however, bear some further discussion.

The calculation of the spherical trapezoid containing the circular fieldof-view of a tracker for a given look direction involves the use of spherical

trigonometry. Referring to Figure B-l, define the following in the celestial sphere:

 $\alpha$  right ascension of look direction

 $\delta$  declination of look direction,  $\delta \geq 0$ 

 $\gamma$  half-cone angle of tracker field-of-view

 $\phi$  desired spherical angle between meridians NCB and NTA

C center of tracker field-of-view

N north celestial pole

T point of tangency of the tracker field-of-view and meridian NTA

Suppose  $\delta + \gamma \leq \frac{\pi}{2}$ . (If  $\delta + \gamma > \frac{\pi}{2}$ , the field-of-view overlaps the north pole and all stars with declination  $\geq$  ( $\delta$  -  $\gamma$ ) are tested by the dot product method. Thus, if the field-of-view encircles a pole, a polar cap is used in place of a spherical trapezoid.) The declination limits of the spherical trapezoid are immediately seen to be  $(\delta - \gamma)$  and  $(\delta + \gamma)$ . Also it is obvious that  $\gamma \le \phi \le \frac{\pi}{2}$ , with  $\phi = \gamma$  for  $\delta = 0$ , and  $\phi = \frac{\pi}{2}$  for  $\delta = \frac{\pi}{2} - \gamma$ . From the law of sines,

$$
\frac{\sin \phi}{\sin \gamma} = \frac{\sin \frac{\pi}{2}}{\sin \left(\frac{\pi}{2} - \delta\right)}
$$

thus,

$$
\sin \phi = \frac{\sin \gamma}{\cos \delta}
$$

The result is identical for a look direction in the southern hemisphere  $(\delta \le 0)$ . This equation is used to calculate  $\phi$ . Thus, for a look direction  $(\alpha, \delta)$ , such that the tracker field-of-view does not encircle a pole, the circular field-ofview is guaranteed to be contained in the spherical trapezoid defined by a

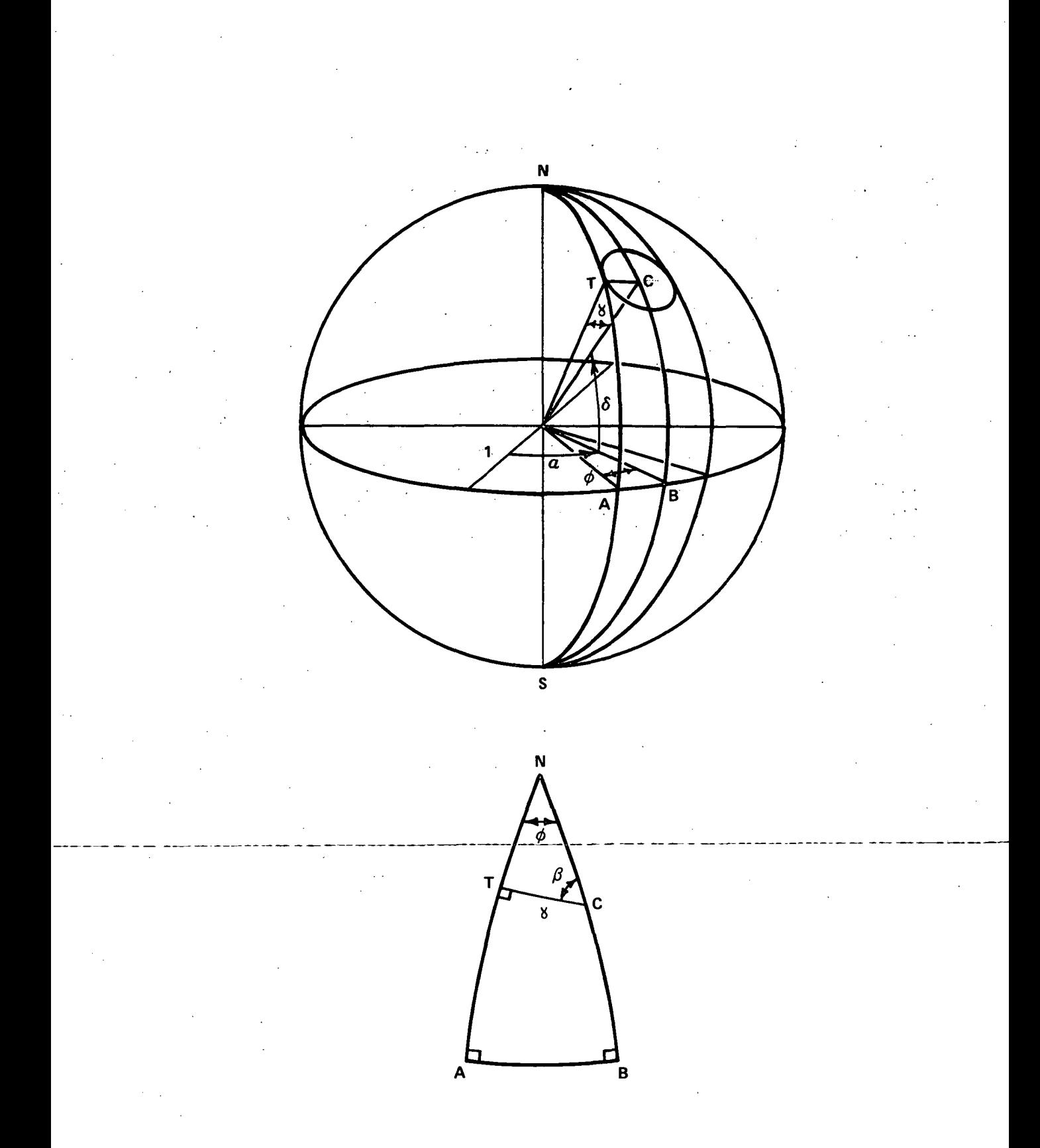

Figure B-1. Spherical trapezoid derivation.

declination range of  $(6 - \gamma, 6 + \gamma)$  and a right ascension range of  $(\alpha - \phi, \gamma)$  $\alpha + \phi$ , where  $\phi = \arcsin \frac{\sin \gamma}{\cos \delta}$ . Each star found to be within this spherical trapezoid is then tested by the dot product method to determine if it is within the circular field-of-view of the tracker.

The dot product method consists of forming a dot product between a unit vector directed toward a star and a unit vector along the tracker look direction. The result of this dot product, which is identically the cosine of the angle between the two vectors, is compared with the cosine of the half-cone angle of the tracker field-of-view to determine if the star is within the field-of-view. It should be realized that because of the magnitudes of the angles involved and the small angular differences which must be detected, the cosine of the halfcone angle and the result of the dot product must each be accurate to at least eight significant figures for a tracker with a field-of-view diameter of one degree. This point must be considered if a tracker with a narrow field-of-view is to be considered, or if the program is to be run on a less accurate computer.

## APPENDIX C. PREPARATION OF THE STAR CATALOG

The star catalog presently being used with the star search program was obtained through the Computation Laboratory at Marshall Space Flight Center from a catalog of 259 000 stars compiled by the Smithsonian Astrophysical Observatory<sup>1</sup>. The Smithsonian catalog contains 11 consecutive 36-bit binary computer words per star and is available on two 2400-foot, 7 -track tape reels at 556 bytes per inch. This is an extremely comprehensive star catalog and is recommended as a source whenever star catalog information is required.

The Smithsonian catalog was prepared on tape by an IBM 7094 computer. The tapes may be read and interpreted by most computers which have magnetic tape capability. However, due to differences in tape format, coding, and computer word length, some difficulty is involved, and usually a language closer to basic machine language than Fortran will be required. This problem was circumvented by preparing an intermediate magnetic tape written in IBM 7094 BCD (Binary Coded Decimal) format. This tape was written by a program on a computer at the Computation Laboratory which is fully compatible with the IBM-7094 binary coding. This program searched through the Smithsonian catalog and prepared a reduced catalog containing only right ascension, declination, and magnitude for those stars whose magnitude was listed as less than or equal to 6. 00. IBM 7094 BCD proved to be directly compatible with CDC 3200 BCD. Thus, the CDC computer was able to read the tape containing the reduced catalog.

An initial look at the reduced catalog showed an obvious error. Nearly 1500 stars were listed as having a magnitude of 0. 00. The booklet explaining the Smithsonian Star Catalog was consulted. It was found that for a variable star for which no average magnitude was available, a magnitude of 0.00 was entered in the catalog, and a separate code bit denoted that this was such a star. Since the Computation Laboratory program had not checked these code bits during the search of the catalog, these stars were included in the reduced catalog.

A program was written for the CDC -3200 to read the intermediate star catalog and prepare from it a final star catalog in the form required by the

<sup>1.</sup> K. L. Haramundanis, SAO Star Catalog Binary Tapes. Smithsonian Institution Astrophysical Observatory, Cambridge, Massachusetts, 1967. Direct inquires to: Star Catalog, Smithsonian Astrophysical Observatory, 60 Garden Street, Cambridge, Massachusetts, 02138, Telephone 617-864-7910.

star search program. This program reads the data for each star and converts the data to integer form according to the rules given for the program. Because of the problem mentioned above, every star whose magnitude is given as 0.00 is eliminated. The remaining stars are then ordered by increasing declination, and the final star catalog is written on magnetic tape in BCD. The intermediate catalog was retained on tape for future reference, and the final catalog is contained on the same reel of tape immediately following the intermediate catalog. A total of 4827 stars are contained in the present final star catalog.

A listing of the computer program used to prepare this catalog is given below.

3200 FORTRAN (3.0)/RTS

PROGRAM STARCAT<br>DIMENSION ISTRA(7000), ISTDC(7000), ISTMG(7000) FORMATICF8.3.F6.2)<br>6 FORMATICF8.3.F6.2)<br>7 FORMATILX.13MPARITY ERROR .216) B FORMAT(316) PEWIND 6 NSTIN= **NSTRS=** 10 READ INPUT TAPE 6.5.STRA.STDC.STMG GO TO (15,11), EOFCKF(6) 11 NSTIN=NSTIN+1 GO TO (12,13), IOCHKF(6)<br>12 PRINT 6, NSTIN<br>13 CONTINUE IMAG=(100+STMG) IF (IMAG) 14,10,14 14 NSTRS \*NSTRS +1 ISTRA(NSTRS)=(50.\*(STRA-180.))<br>ISTDC(NSTRS)=(100.\*STDC) ISTMG(NSTRS) = IMAG 60 TO 10 PRINT 7, NSTIN, NSTRS<br>20 JFLAG=1 D<sub>0</sub> 22 N=2, N<sub>STRS</sub><br>IF(ISTDC(N-1)-ISTDC(N)) 22,22.21 21 JFLAG=2 JRA=ISTRA(N-1)<br>JDC=ISTDC(N-1) JDG=131D010 -;<br>JMG=1STMG(N-1)<br>ISTRA(N-1)=1STRA(N) ISTDC(N-1)=ISTDC(N) ISTMG(N-1)=ISTMG(N) ISTRA(N) = JRA ISTDC(N)=JDC ISTMG(N)=JMG 22 CONTINUE CO TO(25,20), JFLAG<br>2m CONTINUE D<sub>O</sub> 26 N=1, NSTRS<br>26 WRITE OUTPUT TAPE 6,8, ISTRA(N), ISTDC(N), ISTMG(N) ENDFILE 6 30 REWIND 6 STOP<br>END

> FORTRAN DIAGNOSTIC RESULTS FOR **STARCAT**

NULL STATEMENT NUMBERS EQUIP.06=MTC0E0U03 **LOAD, 56** 

## APPENDIX D. EXAMPLE RUNS

Several example computer runs made with the HEAO Star Tracker Search Program are given in this appendix. A discussion of some of the results is contained previously in this document.

#### CASE INPUT DATA

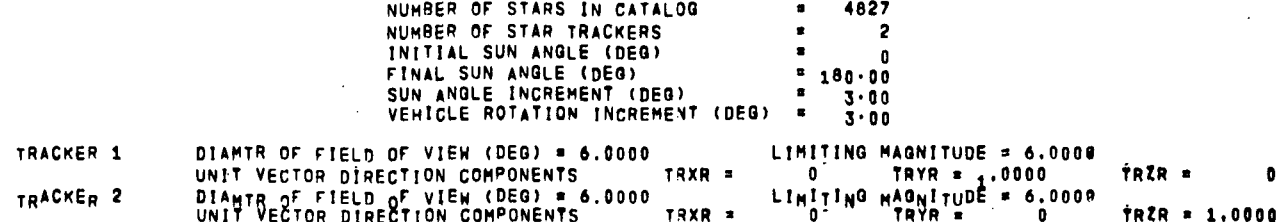

SUNLINE DATA

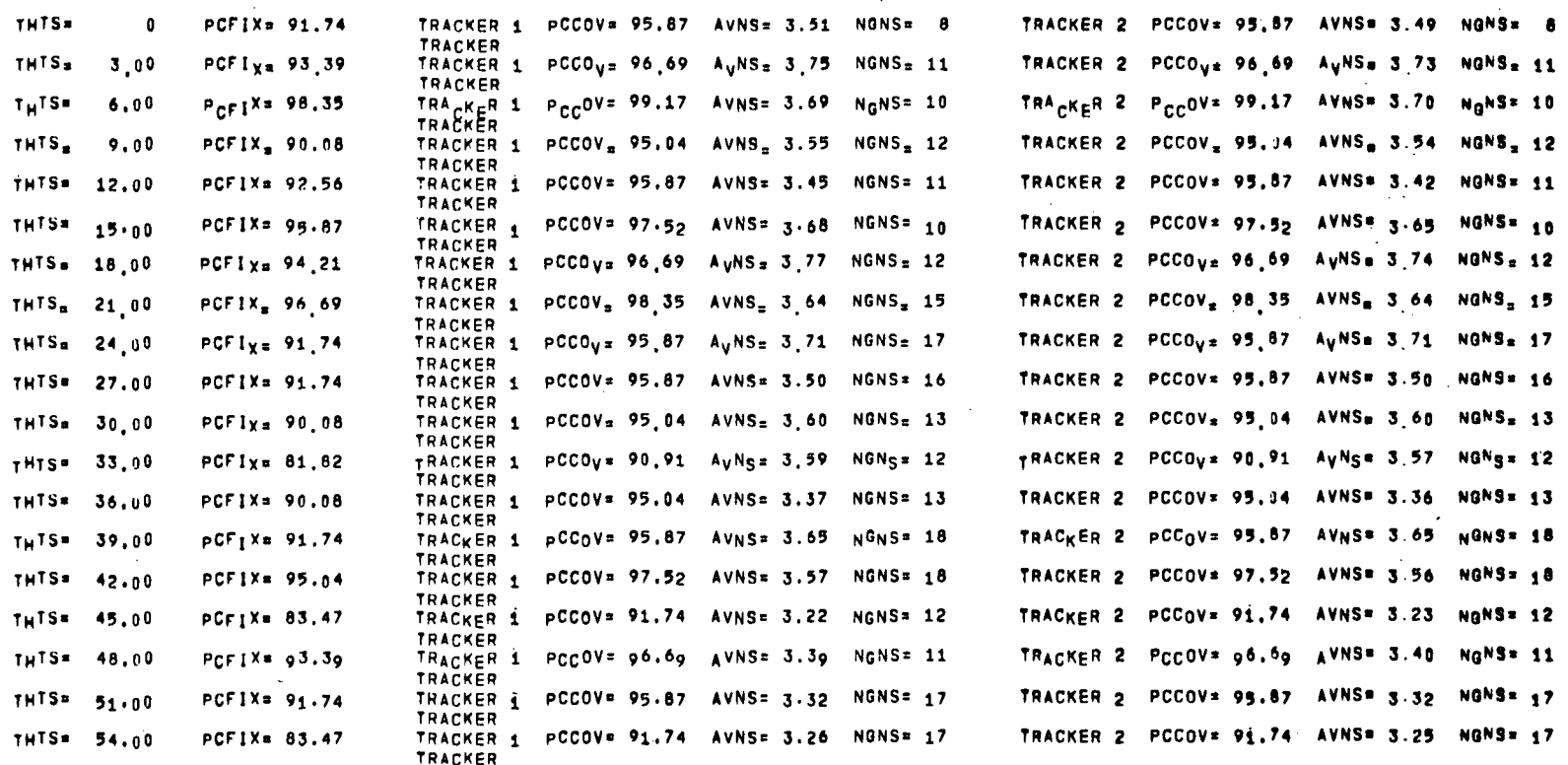

 $34\,$ 

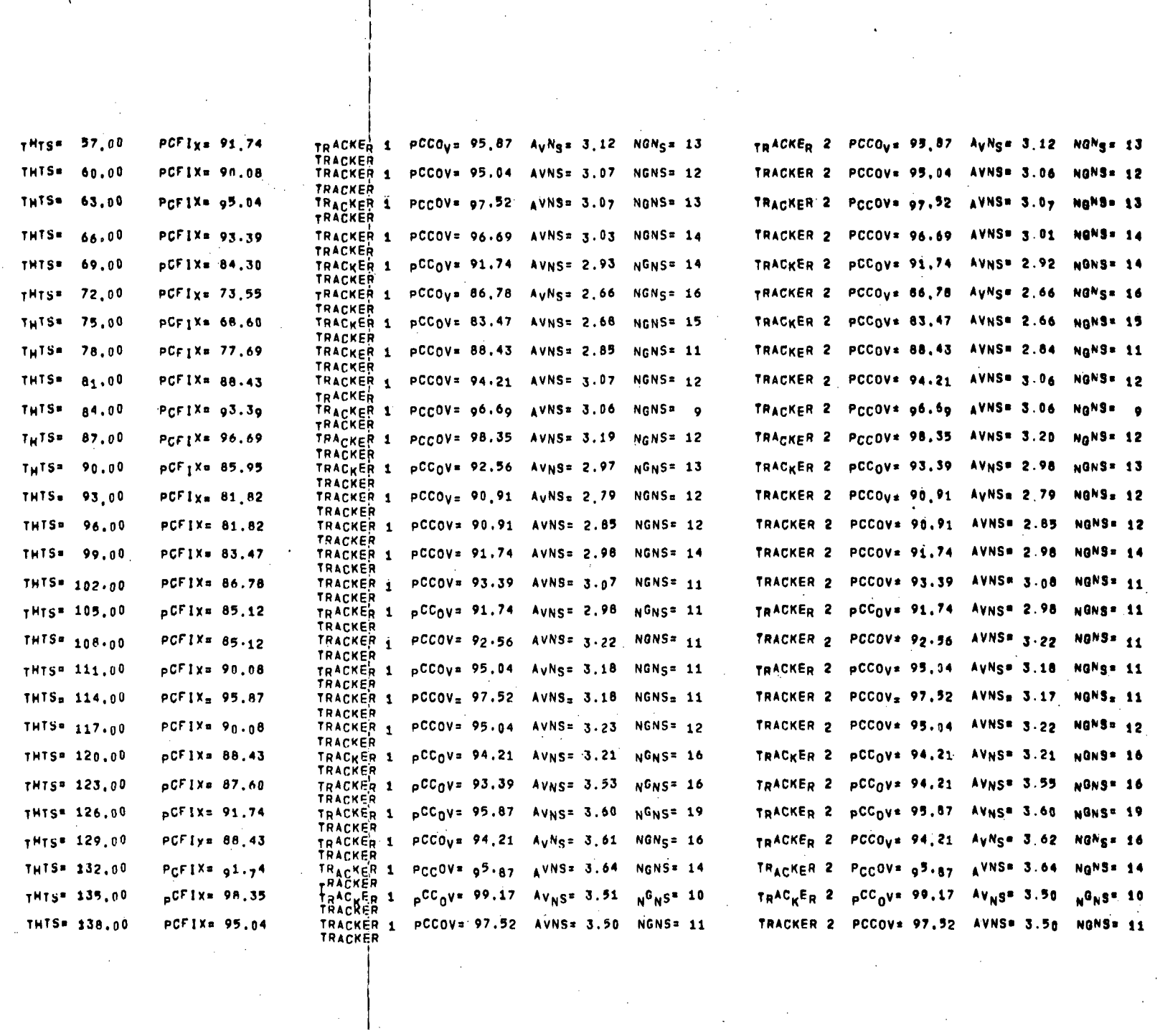

ဗ္ဗ

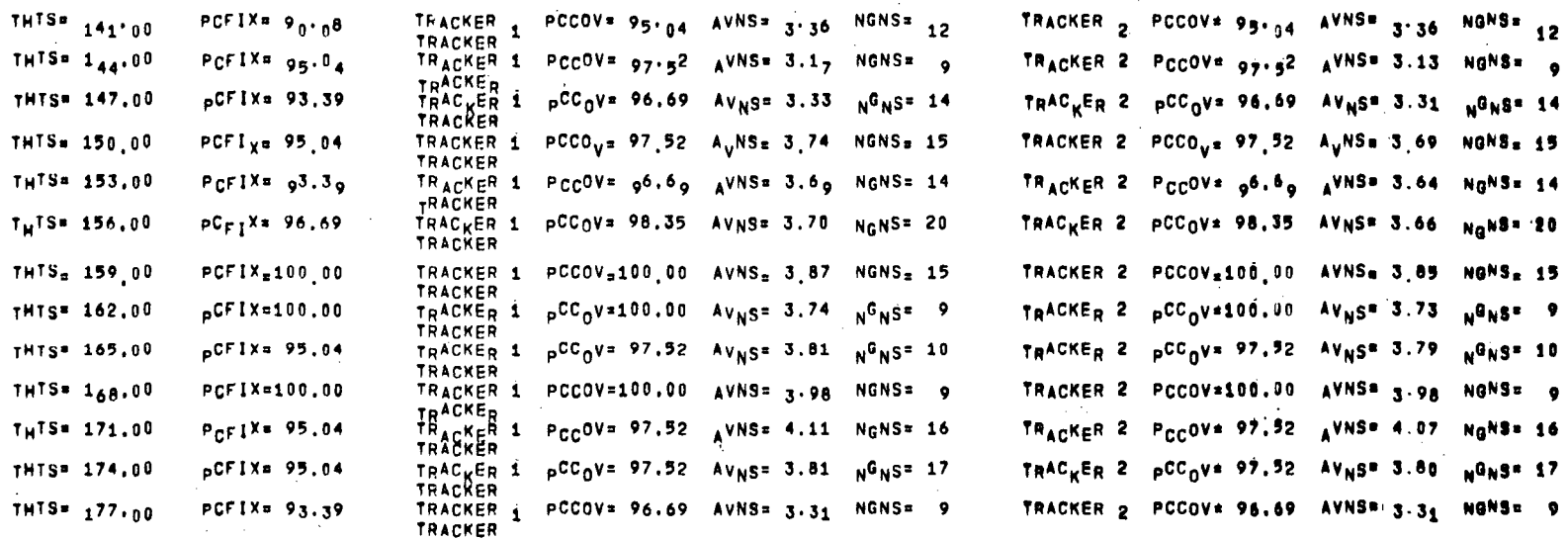

#### FINAL DATA

NLDT= 7260 **PCFIX= 90.66**  $\sim$  $\sim$  $\mathcal{L}$  $\mathcal{L}$ 

 $\bar{\mathcal{A}}$ 

TRACKER 1 PCCOV= 95.25 AVNS= 3.38 NGNS= 20 TRACKER

 $\sim 100$ 

 $\sim$ 

 $\Delta \sim 0.4$ 

TRACKER 2 PCCOV= 95,28 AVNS= 3.37 NGNS= 20

 $\sim$ 

#### CASE INPUT DATA

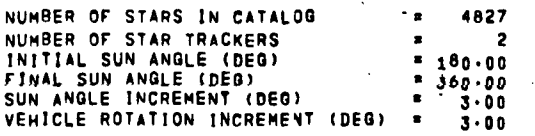

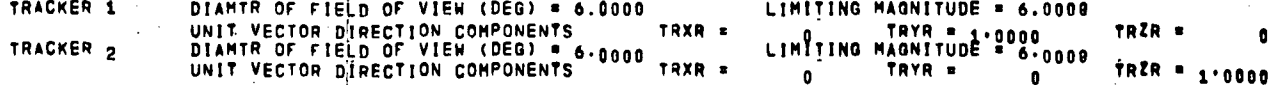

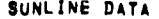

 $\bullet$ 

 $\bullet$ 

 $\Delta \sim 10$ 

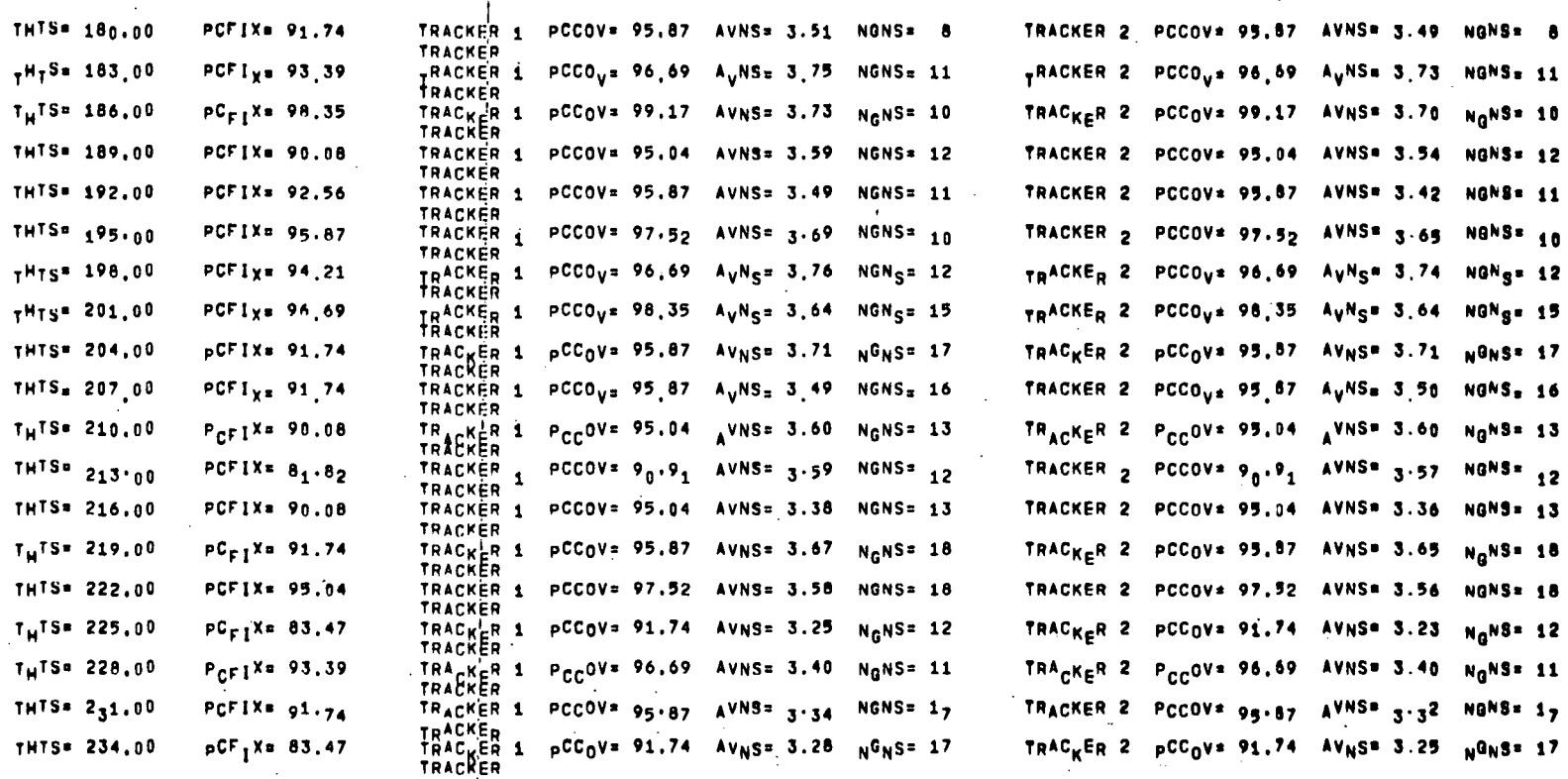

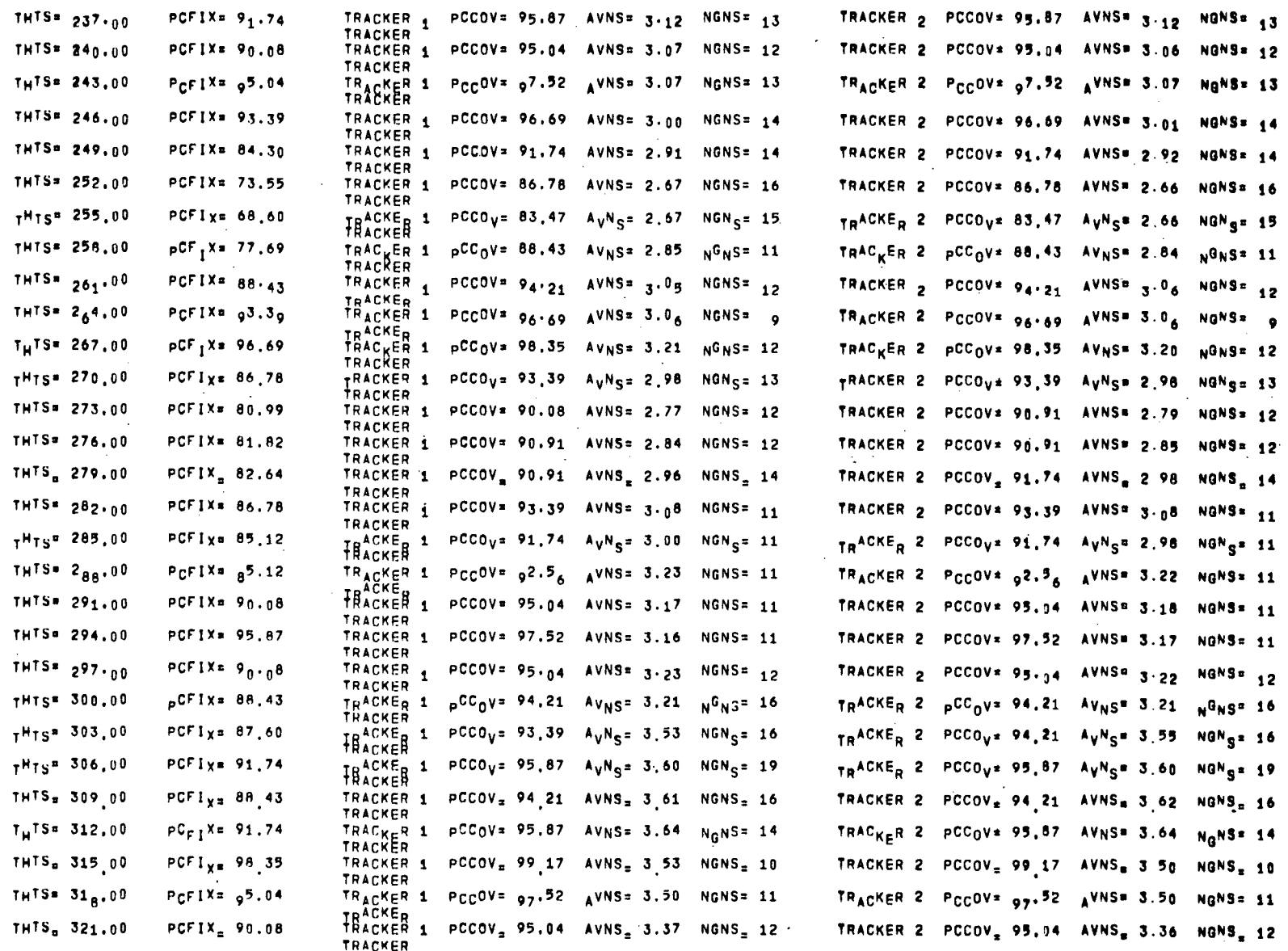

 $\blacksquare$ 

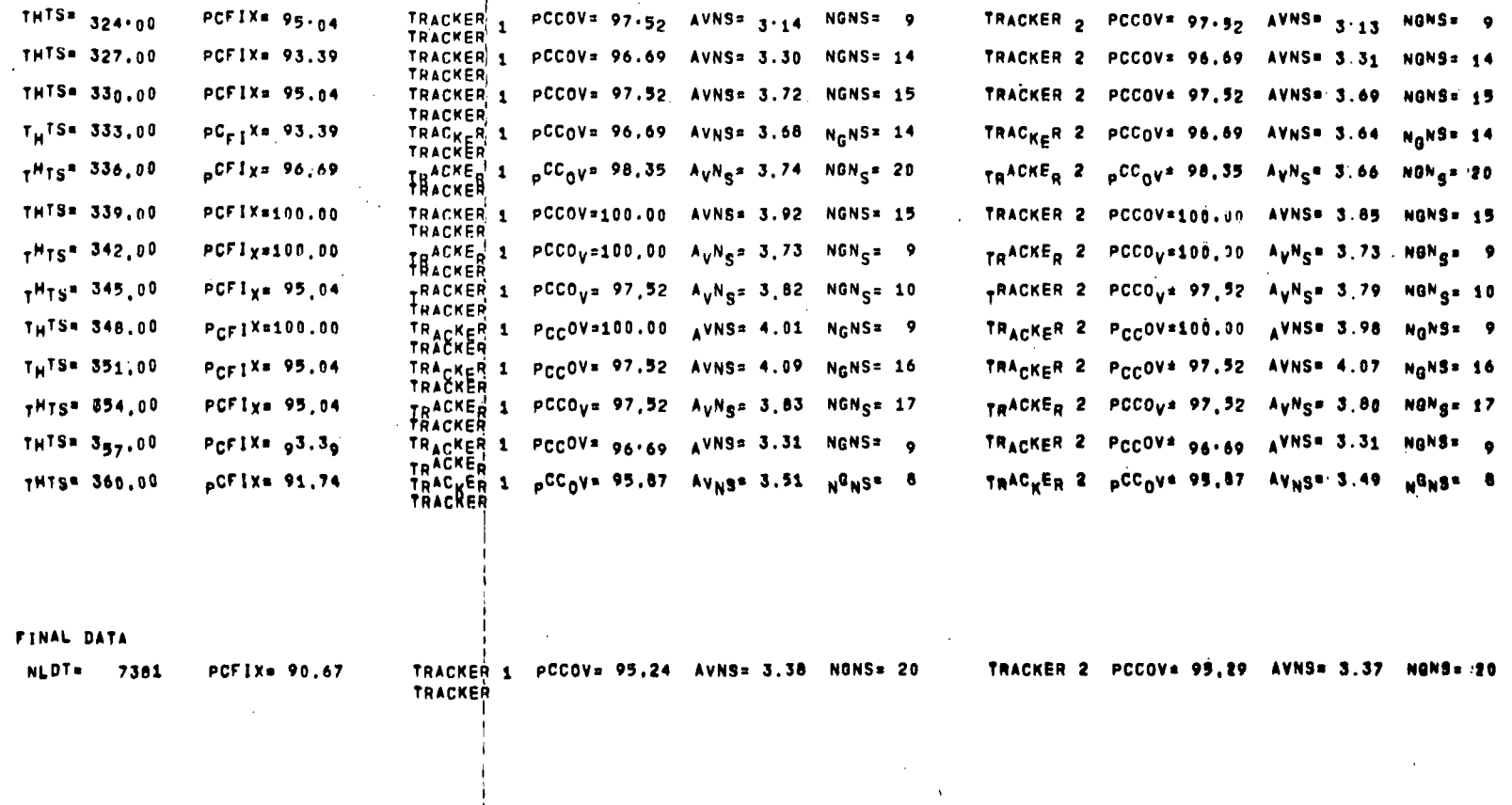

#### CASE INPUT DATA

 $\sim$ 

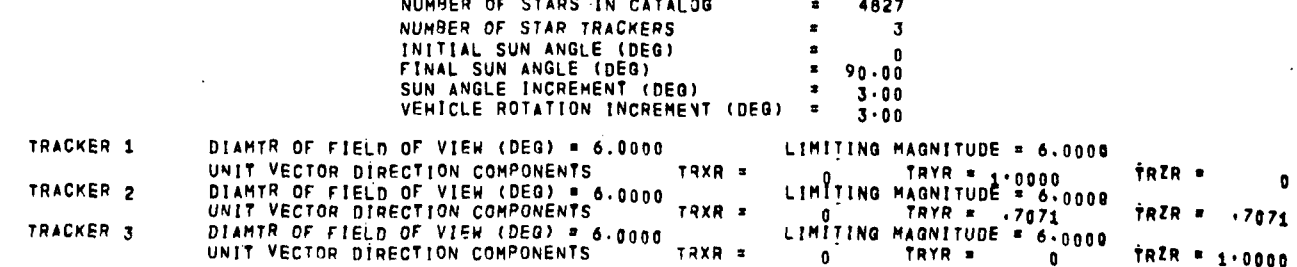

 $\mathcal{F}^{\pm}$ 

SUNLINE DATA

 $\ddot{\phantom{0}}$ 

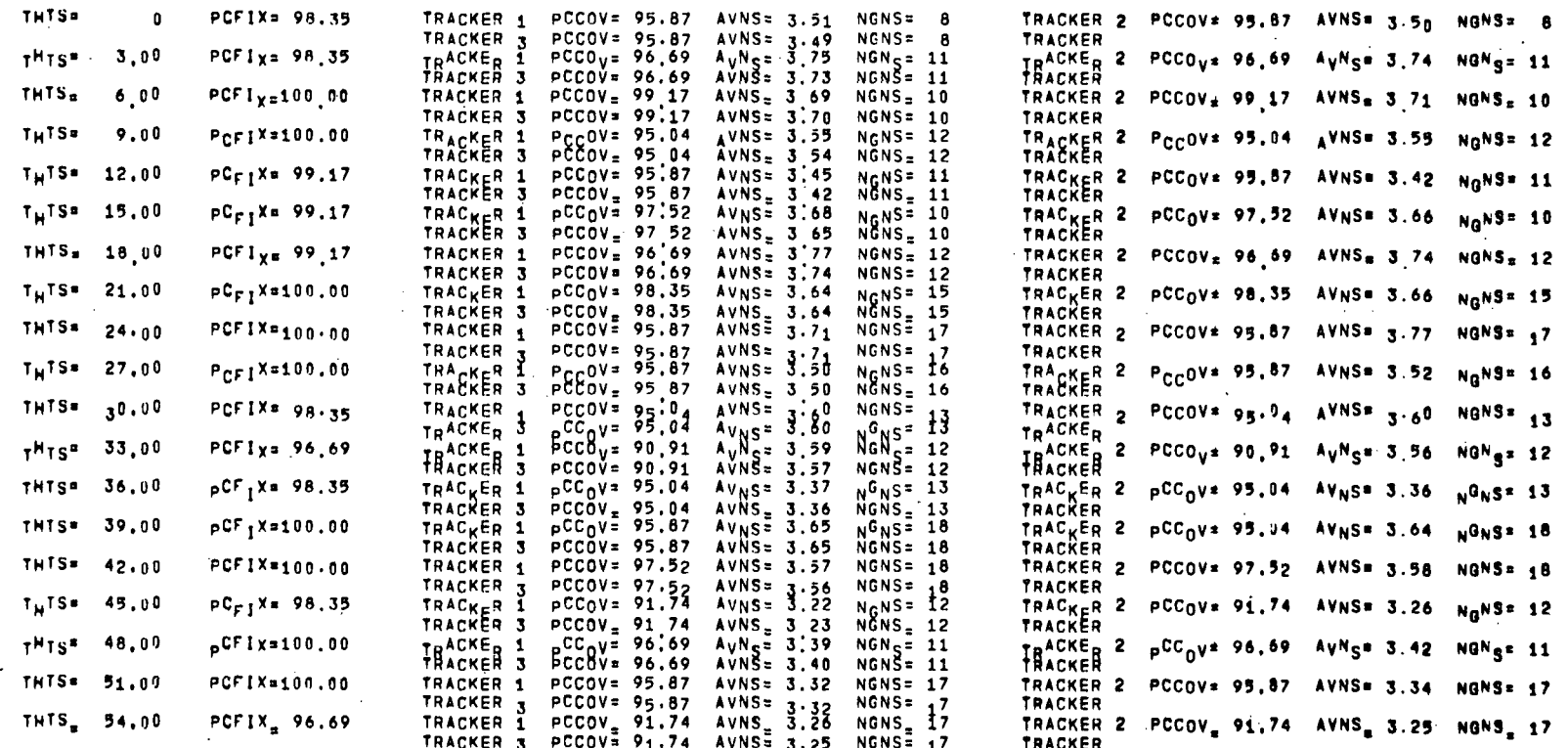

 $40$ 

 $\sim$ 

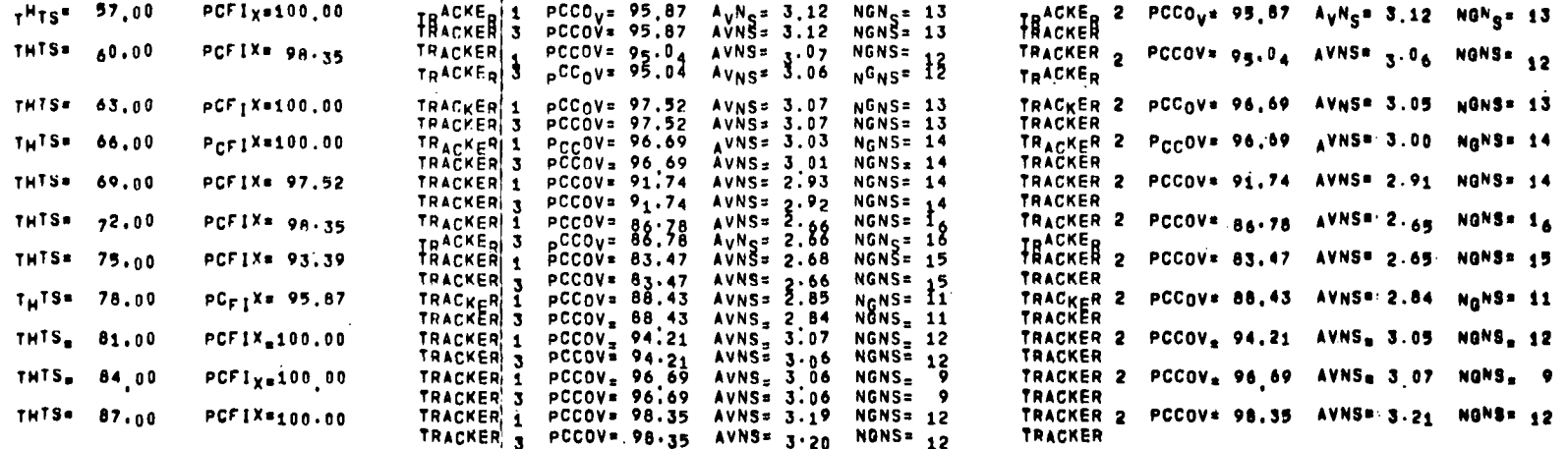

FINAL DATA

NLDT= 3630 **PCFIX# 98.87**  TRACKER 1 PCCOV= 94.74 AVNS= 3.33 NGNS= 18<br>TRACKER 3 PCCOV<sub>=</sub> 94.74 AVNS<sub>=</sub> 3.32 NGNS<sub>=</sub> 18

TRACKER 2 PCCOV± 94,68 AVNS® 3.33 NGNS® 18<br>Tracker

## APPROVAL NASA TMX-

## HEAO STAR TRACKER SEARCH PROGRAM

#### By William J. Weiler

The information in this report has been reviewed for security classification. Review of any information concerning Department of Defense or Atomic Energy Commission programs has been made by the MSFC Security Classification Officer. This report, in its entirety, has been determined to be unclassified.

This document has also been reviewed and approved for technical accuracy.

 $\frac{1}{\sqrt{2}}$ DAVID N. SCHULTZ

Chief, Navigation and Control Systems Branch

FRED E. DIGESU Chief, Electronics and Control Division

ERICH E. GOERNER Director, Preliminary Design Office

JAMES T. MURPHY  $\chi$ cting Director, Program Development

## DISTRIBUTION NASA TM X-64680

#### INTERNAL

DIR DEP-T AD-S PM-HE Dr. Speer Mr. Fichtner Mr. Webb Mr. Dailey Mr. Meyers Mr. Wiesenmaier Mr. Krome Mr'. Shields PM-PR-M S&E-DIR Dr. Weidner Mr. Richard S&E-AERO Dr. Gelssler Mr. Dahm Mr. Baker Mr. Lindberg Dr. Lovingood Dr. Worley S&E-ASTR Mr. Moore Mr. Hosenthien Mr. Wojtalik Mr. Brooks Mr. Chubb Mr. Rupp Mr. Williamson Mr. Thompson Mr. Davis Mr. Scofield Mr.-Swear.ingen Mr. Mandel Dr. Seltzer Dr. Nurre Dr. Clarke Mr. Kennel Mr. Fisher S&E-ASTN Mr. Heimburg S&E-CSE Dr. Haeussermann Mr. Hagood Mr. Hammers S&E-COMP Dr. Hoelzer Dr. Polstorff Mr. Lawrence S&E-SSL Mr. Heller Dr. Naumann PD-DIR Mr. Murphy Dr. Mrazek Mr. Downey

PD-PS-DIR Mr. Goodrum PD-SS Mr. Palaoro PD-SA-DIR Mr. Huber PD-MP-DIR Mr. Gierow PD-MP-S Mr. Larson PD-DO-DIR Mr. Goerner Dr. Thomason Mr. Heyer Mrs. Andrews PD-DO-S Mr. Marshall PD-DO-SA Mr. Love PD-DO-SI Mr. Butler Mr. Peoples PD-DO-E Mr. Digesu Mr. Harden PD-DO-EC Mr. Arsement Mr. Hamilton PD-DO-EP Mr. Boehme Mr. Rood PD-DO-ES Mr. Schultz Mr. Green Mr .-Davis-Mr. Nlcaise Dr. Steincamp Mr. Brandon Mr. Cole Mrs. Reisz Mr. Weiler (20) PD-DO-P Mr. Goldsby Mr. Allen PD-DO-M Mr. Laue A&TS-MS-H A&TS-MS-IP (2) A&TS-MS-IL (8)  $A&TS-TU \cdot (6)$ A&TS-PAT Mr. L. D. Wofford, Jr.

#### EXTERNAL

Scientific and Technical Information Facility (25)P. O. Box 33 College Park, Maryland 20740 Attn: NASA Representative (S-AK/RKT)